# **Repository Services Component (BC-FES-AIT)**

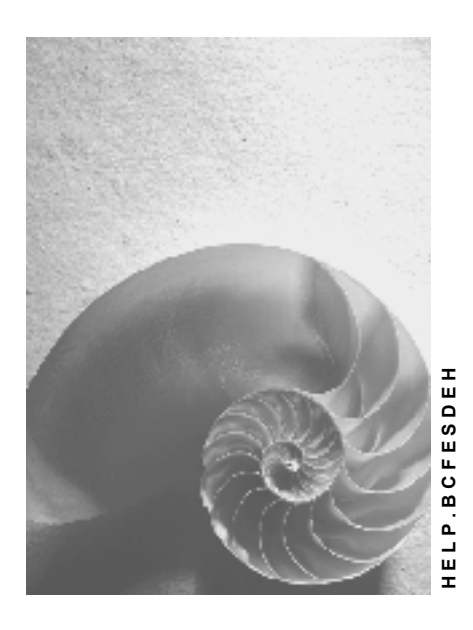

**Release 4.6C** 

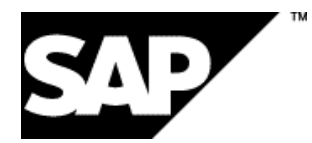

### **Copyright**

© Copyright 2001 SAP AG. All rights reserved.

No part of this publication may be reproduced or transmitted in any form or for any purpose without the express permission of SAP AG. The information contained herein may be changed without prior notice.

Some software products marketed by SAP AG and its distributors contain proprietary software components of other software vendors.

Microsoft®, WINDOWS®, NT®, EXCEL®, Word®, PowerPoint® and SQL Server® are registered trademarks of Microsoft Corporation.

IBM $^\circ$ , DB2 $^\circ$ , OS/2 $^\circ$ , DB2/6000 $^\circ$ , Parallel Sysplex $^\circ$ , MVS/ESA $^\circ$ , RS/6000 $^\circ$ , AIX $^\circ$ , S/390 $^\circ$ , AS/400<sup>®</sup>, OS/390<sup>®</sup>, and OS/400<sup>®</sup> are registered trademarks of IBM Corporation.

ORACLE<sup>®</sup> is a registered trademark of ORACLE Corporation.

INFORMIX<sup>®</sup>-OnLine for SAP and Informix<sup>®</sup> Dynamic Server<sup>™</sup> are registered trademarks of Informix Software Incorporated.

UNIX<sup>®</sup>, X/Open<sup>®</sup>, OSF/1<sup>®</sup>, and Motif<sup>®</sup> are registered trademarks of the Open Group.

HTML, DHTML, XML, XHTML are trademarks or registered trademarks of W3C $^{\circ}$ , World Wide Web Consortium,

Massachusetts Institute of Technology.

JAVA $^{\circledR}$  is a registered trademark of Sun Microsystems, Inc.

JAVASCRIPT $^{\circ}$  is a registered trademark of Sun Microsystems, Inc., used under license for technology invented and implemented by Netscape.

SAP, SAP Logo, R/2, RIVA, R/3, ABAP, SAP ArchiveLink, SAP Business Workflow, WebFlow, SAP EarlyWatch, BAPI, SAPPHIRE, Management Cockpit, mySAP.com Logo and mySAP.com are trademarks or registered trademarks of SAP AG in Germany and in several other countries all over the world. All other products mentioned are trademarks or registered trademarks of their respective companies.

## **Icons**

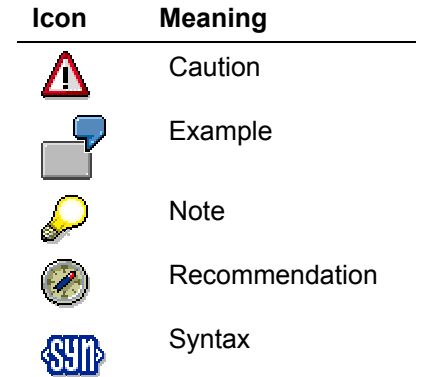

## **Content**

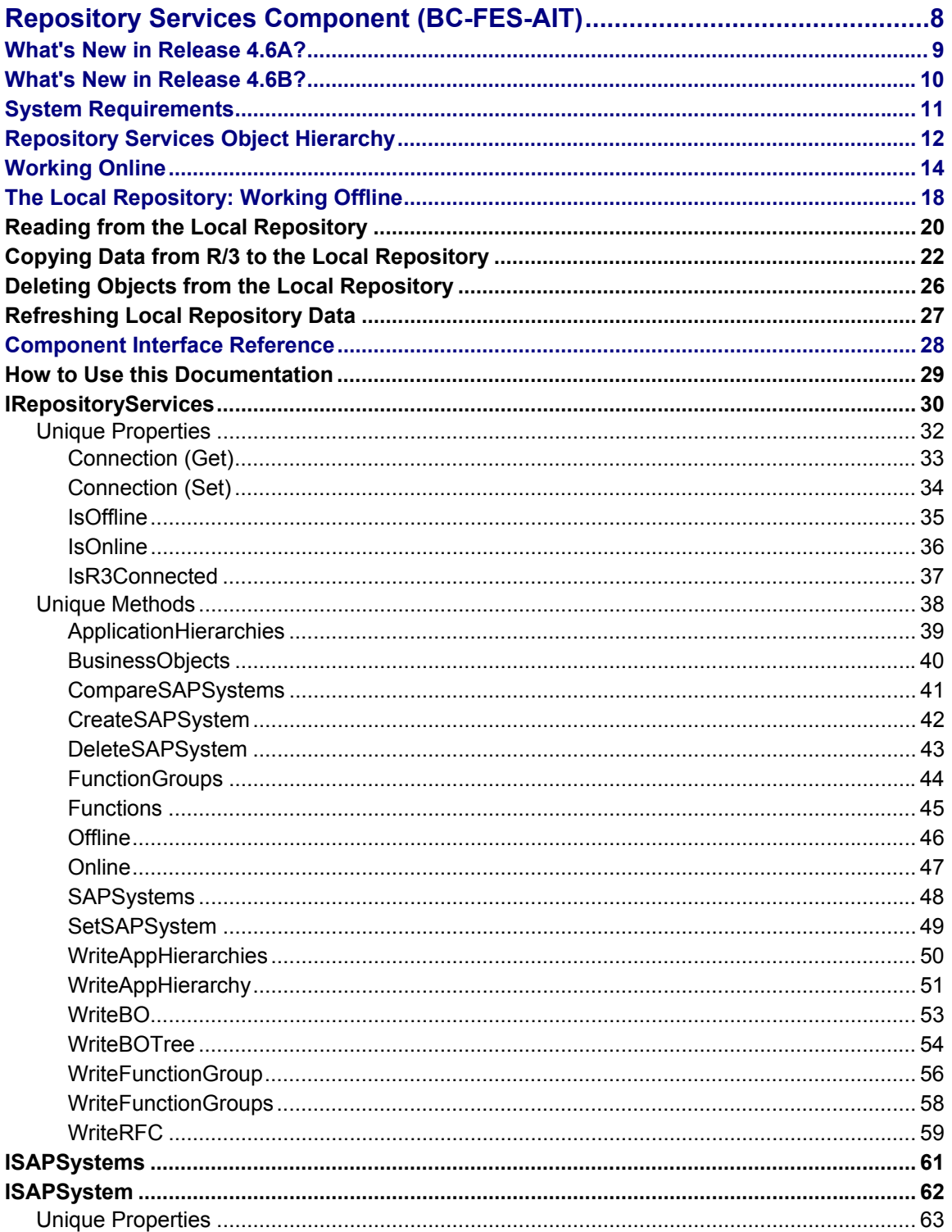

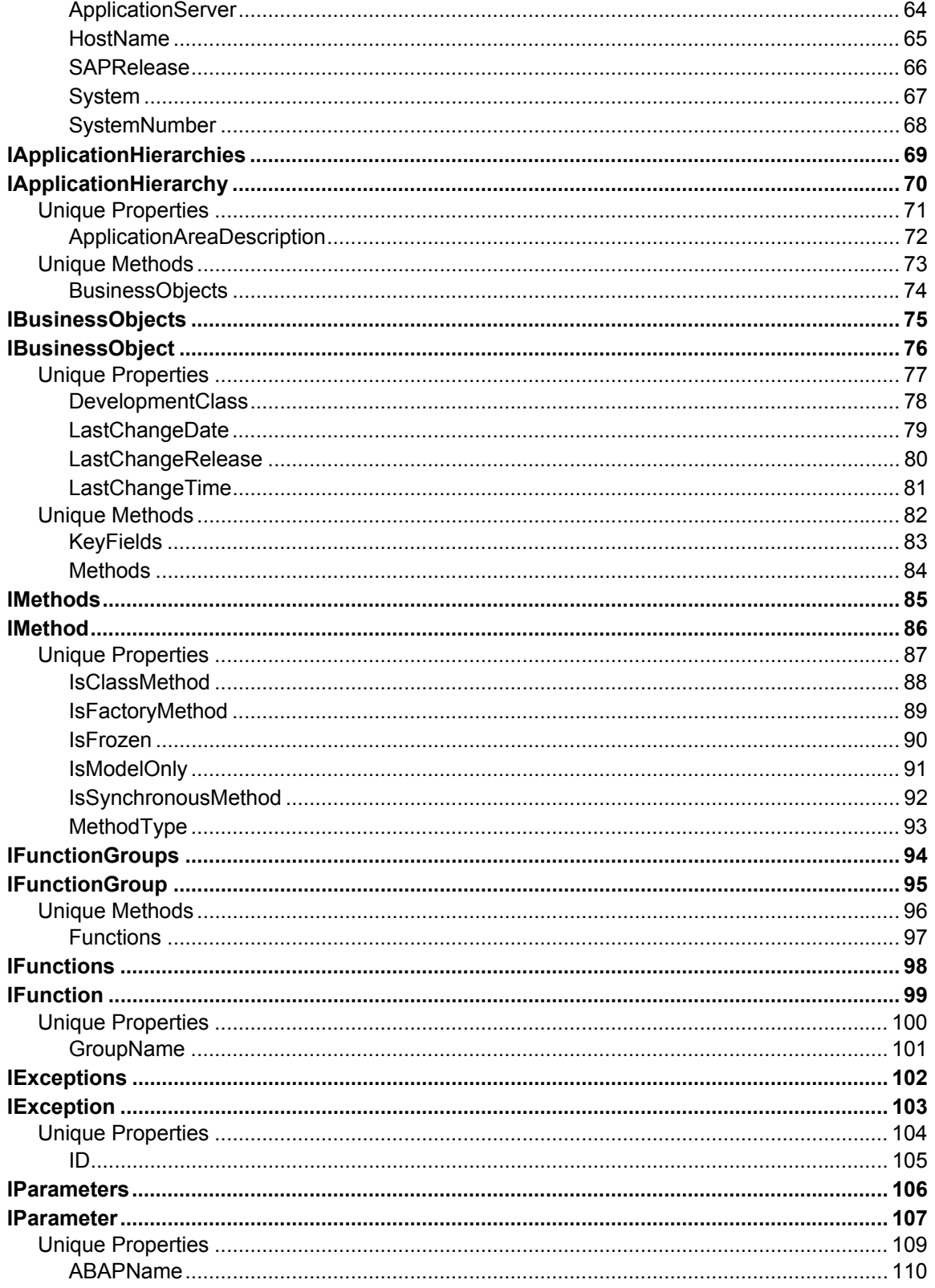

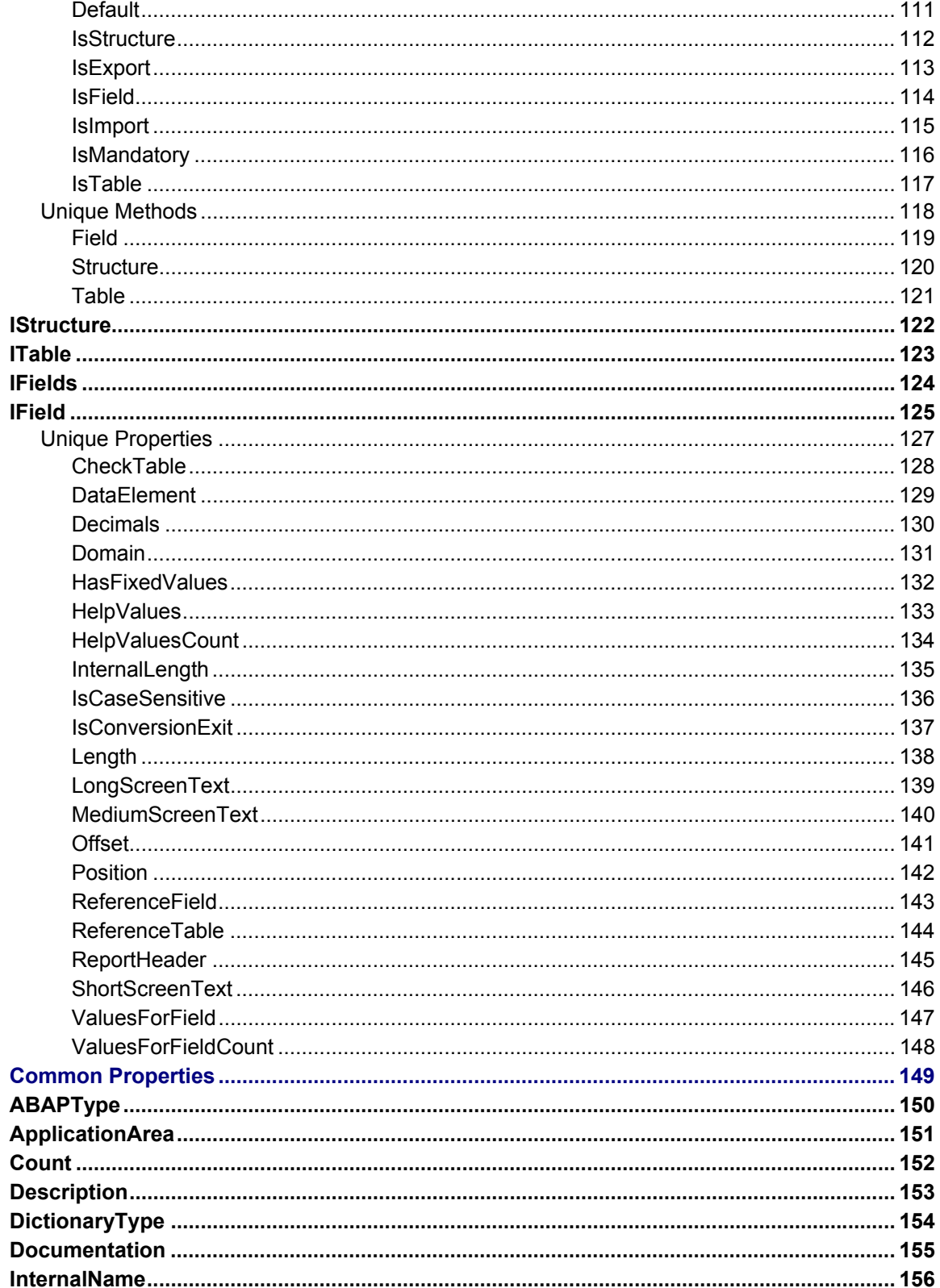

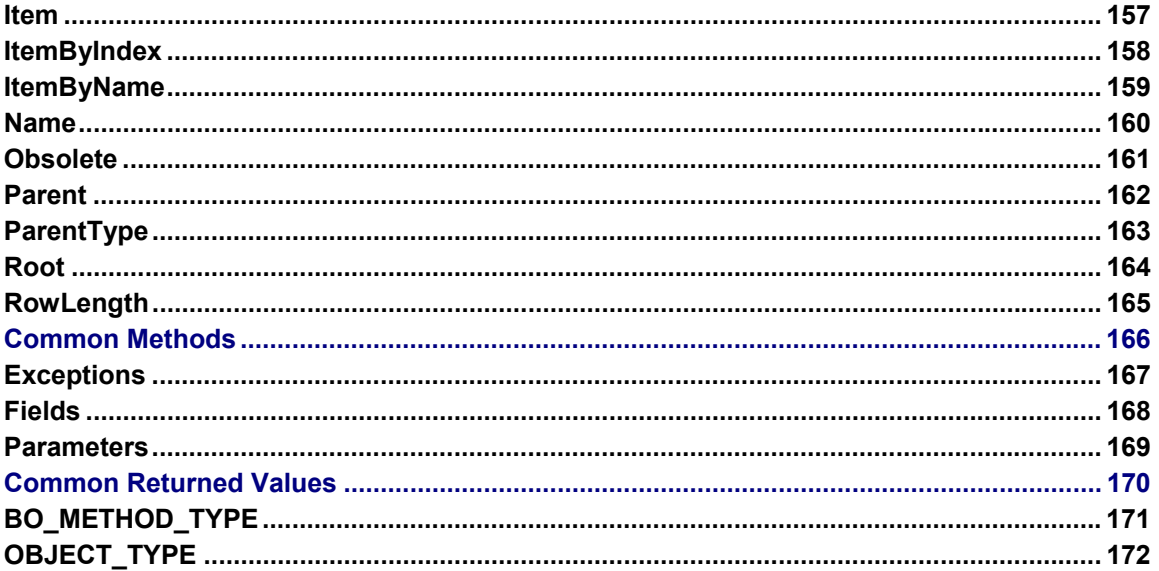

#### <span id="page-7-0"></span>**Repository Services Component (BC-FES-AIT)**

## **Repository Services Component (BC-FES-AIT)**

### **Purpose**

The Repository Services Component provides read access to SAP R/3 business object and RFC function module metadata to external programs and applications.

The Repository Services Component provides a standard access interface to R/3 objects and encapsulates the mechanism required to physically access the underlying R/3 system and database.

### **Implementation Considerations**

You can use the Repository Services component in programs that follow the Microsoft Component Object Model (COM).

### **Integration**

The Repository Services component allows you to create a Repository Services object on a client computer, which holds the metadata of an R/3 business object or a function module.

The following diagram illustrates, as an example, a Repository Services object representing a SAP business object.

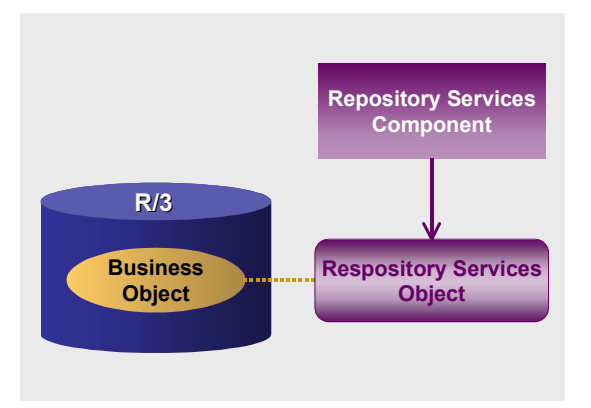

The details of the metadata of the SAP business object or of the RFC function module are contained in a hierarchy of objects under the Repository Services object [Page [12\].](#page-11-1)

### **Features**

The Repository Services component allows you read SAP business object and SAP function module metadata.

The Repository Services component allows you to access this metadata using a live connection to an R/3 system. We refer to this as working online [Page [14\].](#page-13-1)

The Repository Services component also allows you to save metadata in a local repository database [Page [18\].](#page-17-1) This enables access to the metadata offline, that is, without a connection to the R/3 system.

#### **What's New in Release 4.6A?**

## <span id="page-8-0"></span>**What's New in Release 4.6A?**

Error handling has changed in Release 4.6A to use the COM error handling. As a result, the various methods of the Repository Services component now return either True or False, instead of Success or Failure. In addition, the LastError property of IRepositoryServices is no longer in use.

<span id="page-9-0"></span>**What's New in Release 4.6B?** 

## <span id="page-9-1"></span>**What's New in Release 4.6B?**

The Repository Services Component now works with R/3 Releases 3.0 A and greater.

<span id="page-10-0"></span>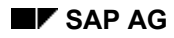

#### **System Requirements**

## **System Requirements**

### **Development Requirements**

To create applications using the Repository Services component you need the following:

- Windows NT 4.0, Windows 95, or the Windows 98 operating system
- The SAP DCOM Connector product installed, which in turn requires:
	- − Visual C++ version 5.0 or higher
	- − Windows NT 4.0 Option Pack including the MTS development environment
- SAP R/3 System Release 3.0 A or higher.

### **Run-time Requirements**

The end user of an applications using the Repository Services component needs the same components as listed above.

#### <span id="page-11-0"></span>**Repository Services Object Hierarchy**

## <span id="page-11-1"></span>**Repository Services Object Hierarchy**

### **Use**

The Repository Services component allows you to create a Repository Services object, representing the metadata of an SAP business object or of an RFC function module.

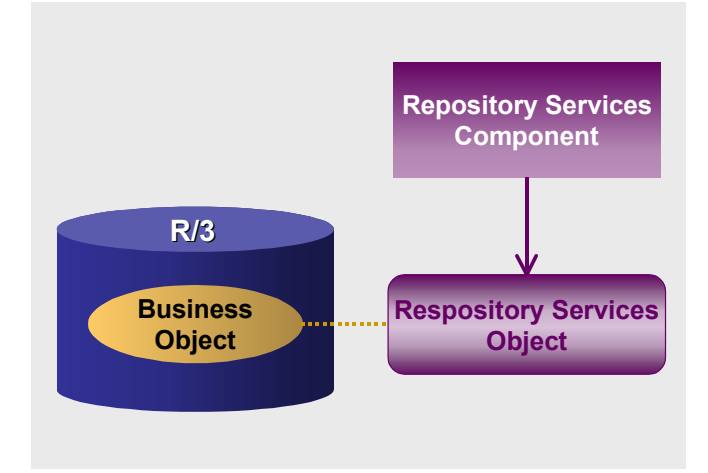

The Repository Services component also allows you to create other objects, all related to the Repository Services object, to hold the details of the metadata of the SAP business object or function module.

Using the various methods and properties of these objects you can find out the exact details of the parameters of a function module, for example, including their data type and documentation. For a business object, as another example, you can find out what are its methods (BAPIs), and for each method, what are its parameters.

### **Structure**

The following diagram shows the hierarchy relationship among the Repository Services objects.

**Repository Services Object Hierarchy**

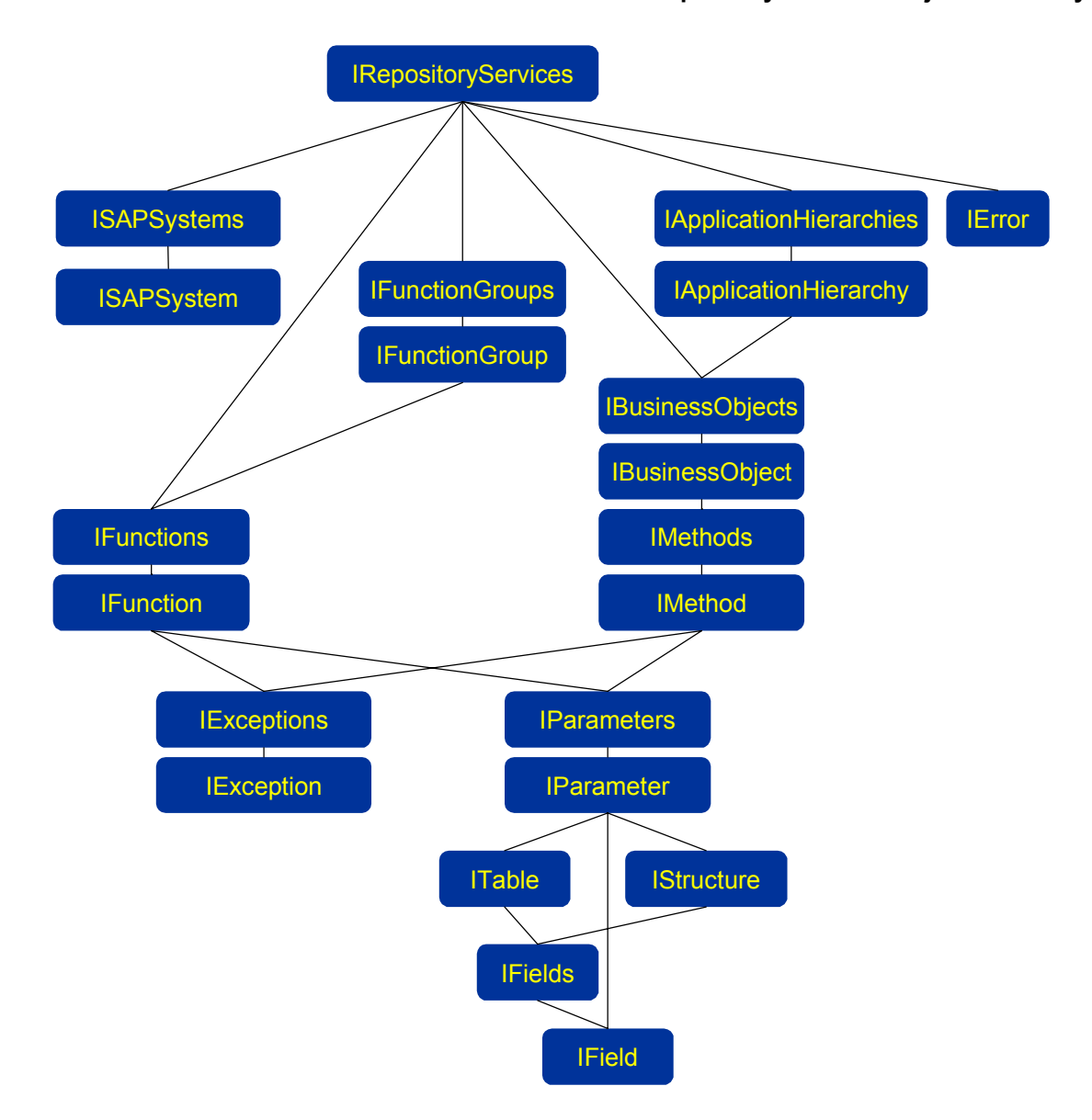

## <span id="page-13-1"></span><span id="page-13-0"></span>**Working Online**

### **Use**

Using the Repository Services component you can work in online mode, that is, you can read metadata information using a live connection to an R/3 system.

### **Prerequisites**

Before you can access any metadata in online mode through the Repository Services, you must set up the necessary connection information in the Repository Services object.

### **Why You Need to Set up The Connection Property?**

The Repository Services object represents an SAP business object or an RFC function module.

When working online, the Repository Services component needs to be connected the R/3 system containing the SAP business object in order to get its metadata.

The Repository Services component uses services from the SAP DCOM Connector product to handle connections to an R/3 system when a connection is necessary. It does not actively establish a connection.

To allow for a connection to be established when needed, each object requiring a connection must contain connection information in their properties.

The Repository Services object therefore contains a Connection property to hold this required information.

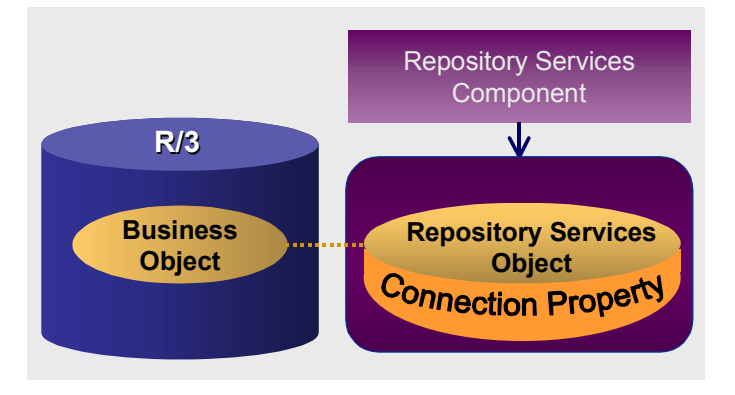

The Connection property points to a Connection object, whose properties may hold the various parameters of logon information.

Programs using the Repository Services component can use the SAP Automation DCOM Connector Logon Component [Ext.] to create a Connection object.

 With the SAP Automation DCOM Connector Logon Component you can present a Logon dialog to your end user, which then fills out the various properties of the Connection object.

You then assign this connection object to the Connection property of the Repository Services object.

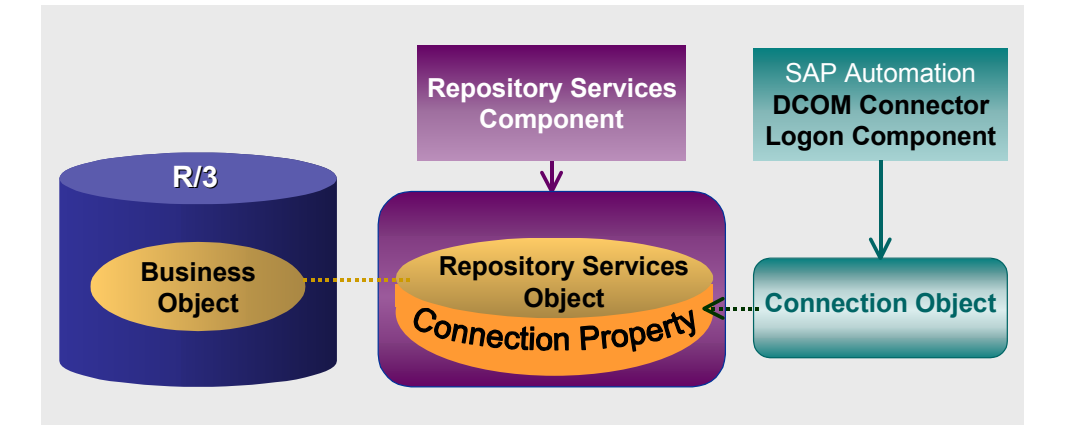

### **Procedure**

1. Set up at least one destination system with the SAP DCOM Connector Destination editor.

This creates a destination entry in the Windows Registry. This destination entry may include client, user ID, and even password.

See the SAP DCOM Connector notes, or the online help for the SAP Automation DCOM Connector Logon Component [Ext.].

- 2. Create a Connection object with the **SAP Automation DCOM Connector Logon Component** [Ext.].
- 3. Set up the properties of the Connection object to the values of the system you wish to use.

You can set up the values programmatically, or you can use the Logon method of the SAP Automation DCOM Connector Logon Component to display a Logon dialog to your end user. When the user chooses OK at this dialog, the various properties of the Connection object are filled with the values entered at the dialog.

If you set up the properties of the Connection object, then their values override any logon values that exist in the Windows Registry when the connection is established.

4. Assign the Connection object to the Connection property of the Repository Services object by either setting the Connection property [Page [34\]](#page-33-1) or by using the Online method [Page [47\].](#page-46-1)

The following illustration summarizes the process of setting up an online mode.

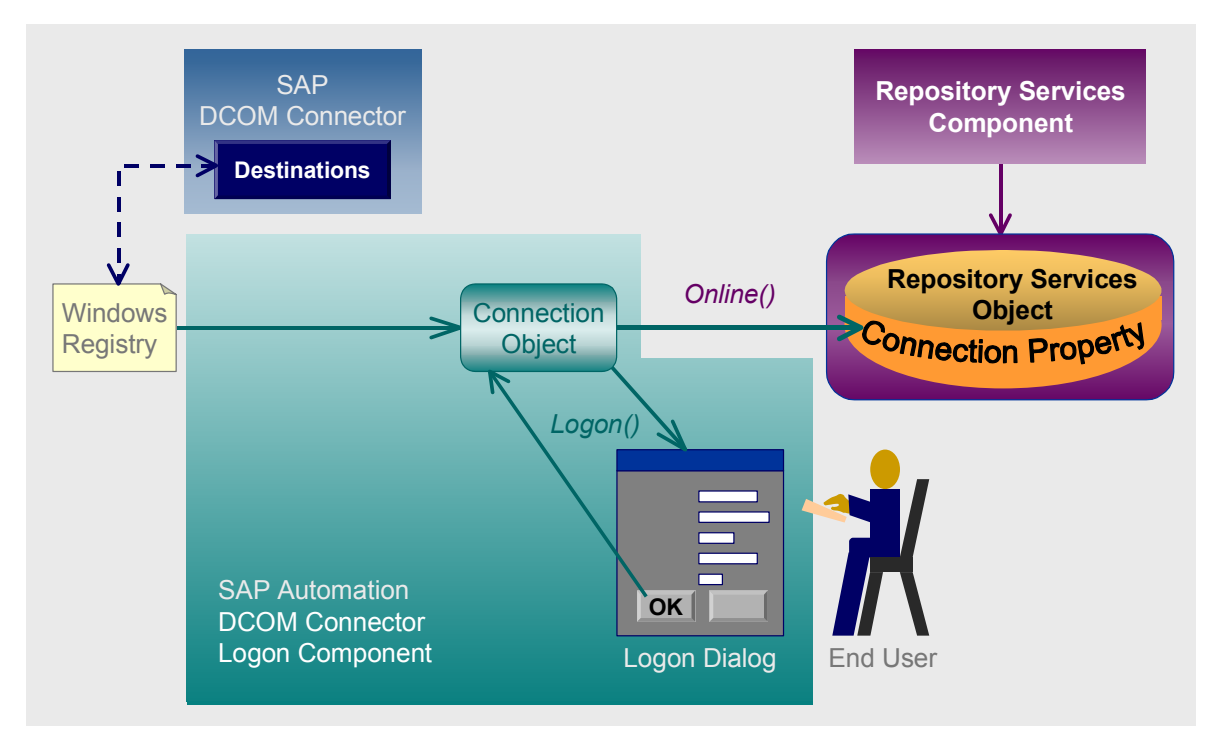

### **Result**

After setting the Connection property of the Repository Services object you are ready to use the various Repository Services objects, their methods and properties.

Whenever an object or method you are using requires a connection to an R/3 system, the connection is established automatically for you.

### **Example**

The following example is a VB function for setting up the connection parameters. It uses the SAP Automation DCOM Connector Logon Component to create a Connection object, and to display a Logon dialog to the end user.

```
Private Function R3Logon() As Object 
     Dim oConn As Connection 
     ' Create the Connection object 
     Set oConn = New SAPLogonLib.Connection 
     ' use the Logon method of the 
              SAP Automation DCOM Connector Logon Component
                ' to display a Logon dialog to the user 
     oConn.Logon 
     Set R3Logon = oConn 
     Set oConn = Nothing 
End Function 
Dim oRep As New RepositoryServices
```
**' Log onto R/3 using the R3Logon function shown above Set oConn = R3Logon() oRep.online (oConn)** 

> Note that although the example above does not actively establish a connection to R/3 (a call to a BAPI or an RFC that requires a connection automatically establishes such a connection), it is called R3Logon for compatibility with older sample code, which was using the Logon Control for establishing a connection.

Previous ersions of the Repository Services component (for R/3 release 4.5A and earlier) used the SAP Automation Logon Control. The following code for the R3Logon function uses the Logon Control to create the Connection object. It Also actively establishes a connection to R/3. Use this code if you are using earlier versions of the Repository Services component

```
Private Function R3Logon() As Object 
     Dim oLogonControl As Object 
     Dim oLogon As Object 
     Set oLogonControl = CreateObject("SAP.LogonControl.1") 
     If Not oLogonControl Is Nothing Then 
         Set oLogon = oLogonControl.NewConnection 
         If oLogon.logon() Then _ 
             Set R3Logon = oLogon 
     End If 
     Set oLogonControl = Nothing 
     Set oLogon = Nothing 
End Function
```
You can use the sample code in other sections of this Help document without any changes regardless of whether you use the code using the SAP Automation Logon Control or the code using the SAP Automation DCOM Connector Logon Component.

### **See Also**

What's New? [Page [10\],](#page-9-1) SAP Automation DCOM Connector Logon Component [Ext.], Working offline with a local repository [Page [18\]](#page-17-1)

#### <span id="page-17-0"></span>**The Local Repository: Working Offline**

## <span id="page-17-1"></span>**The Local Repository: Working Offline**

### **Use**

The Repository Services product allows you to copy metadata you obtain from an R/3 system into a local repository. You can then work offline, that is, you can access the desired metadata from the local repository, instead of from the original R/3 system.

Working offline allows you to work with the metadata when the R/3 system is not available, or when connecting to the R/3 system would be too slow.

Since metadata usually does not change very often, working offline is a good alternative to connecting to a live R/3 system for retrieving metadata.

### **Integration**

The local repository is a Microsoft Access database. Its file type is MDB.

### **Features**

You can store metadata from one or more R/3 systems in a single local repository.

You can create one or more local repositories, but you always work with one of them at a time.

Repository Services provides special methods for working with local repositories:

- Connecting to a local repository
- Writing data into the local repository
- Deleting all the data that belongs to a specific R/3 system from the local repository

Reading data from the local repository is done with the same methods used for reading data from an R/3 database. The Repository Services automatically uses the local repository if you are working in an offline mode.

### **Activities**

You start using the local repository by using the Offline method, in which you specify the name of the local repository.

The Repository Services creates the local repository database automatically the first time you use the Offline method with a database, if that database does not exist yet.

The following table lists the tasks you can perform when working with the local repository. It lists the method or methods of the **IRepositoryServices** [Page [30\]](#page-29-1) you can use to perform each of these tasks.

**Task IRepositoryServices Method(s)**

### **The Local Repository: Working Offline**

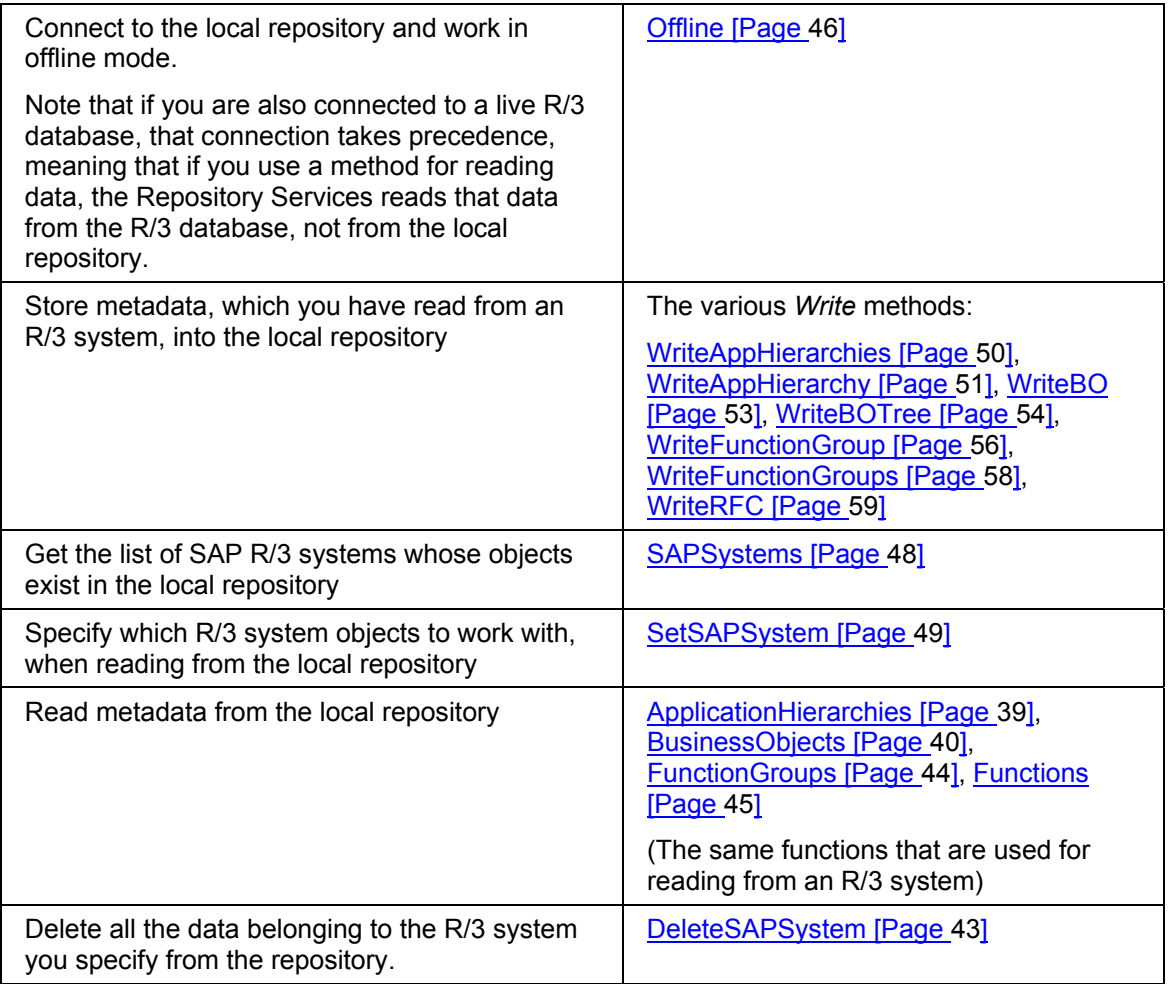

#### <span id="page-19-0"></span>**Reading from the Local Repository**

## **Reading from the Local Repository**

### **Use**

Reading data from the local repository allows you to retrieve metadata offline, that is, retrieve metadata without being connected to the R/3 system containing that metadata.

### **Procedure**

When reading metadata with the Repository Services you access one R/3 system at a time. When reading data in offline mode you also need to work with objects that belong to one R/3 system at a time.

Since metadata originating from different systems can be stored in the same local repository, you need to specify which R/3 system's objects you are going to work with.

The following table summarizes the steps for reading data from the local repository, and the methods to use for performing these steps.

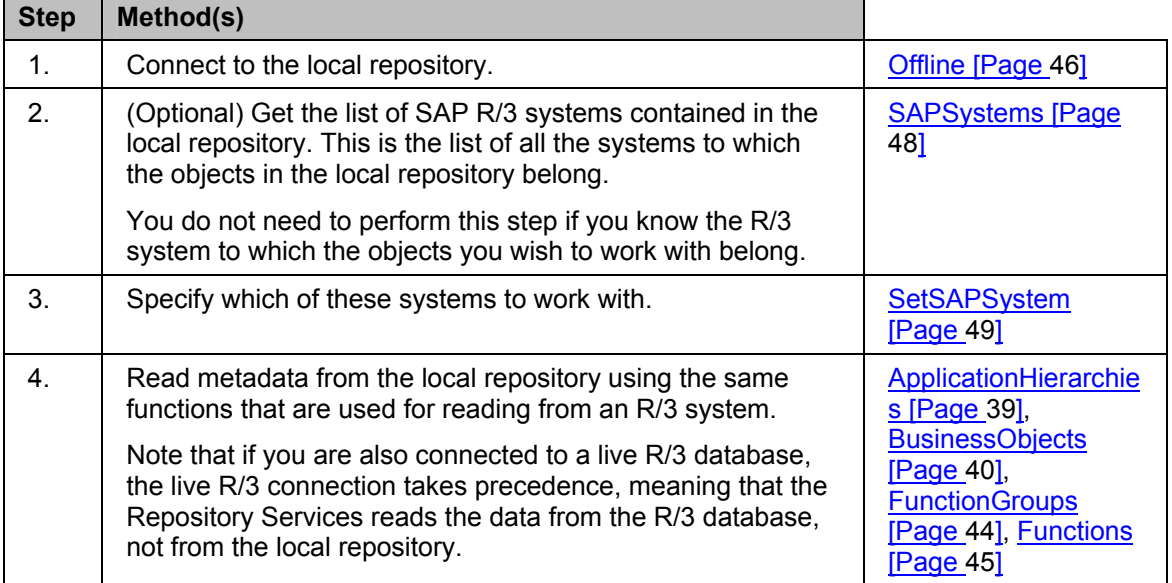

### **Example**

The following VB code example looks for the objects belonging to a specific SAP system in the local repository, and then gets the list of business objects belonging to that system:

```
Dim oRep As New RepositoryServices 
Dim oAppHiers As IApplicationHierarchies 
Dim oAppHier As IApplicationHierarchy 
Dim oBusObjs As IBusinessObjects 
Dim oBusObj As IBusinessObject 
Dim oSyss As ISapSystems 
Dim Count As Integer 
If oRep.offline("c:\sapreps.mdb") Then
```
#### **Reading from the Local Repository**

```
 Set oSyss = oRep.sapsystems() 
     For Count = 1 To oSyss.Count 
         ' (Your code for determining which system to look at) 
         If StrComp(oSyss(Count).Name, "ESS", vbtextcomprae) = 0 Then _ 
         oRep.SetSAPSystem (oSyss(Count)) 
     Next 
End If 
'Getting list of ApplicationHierarchy objects 
Set oAppHiers = oRep.ApplicationHierarchies() 
For Count = 1 To oAppHiers.Count 
     Set oAppHier = oAppHier.Item(Count) 
     ' Your code for using the application hierarchy object, 
         for example:
     'Msgbox oapphier.description 
     'Get the list of Business Objects 
     Set oBusObjs = oAppHier.BusinessObjects() 
     For Count = 1 To oBusObjs.Count 
         Set oBusObj = oBusObjs.Item(Count) 
         ' Your code for using the business object 
            for example:
         'Msgbox oBusObj.name 
     Next 
Next
```
## <span id="page-21-1"></span><span id="page-21-0"></span>**Copying Data from R/3 to the Local Repository**

### **Use**

To work with a local repository you must first populate the local repository database with metadata from the R/3 database.

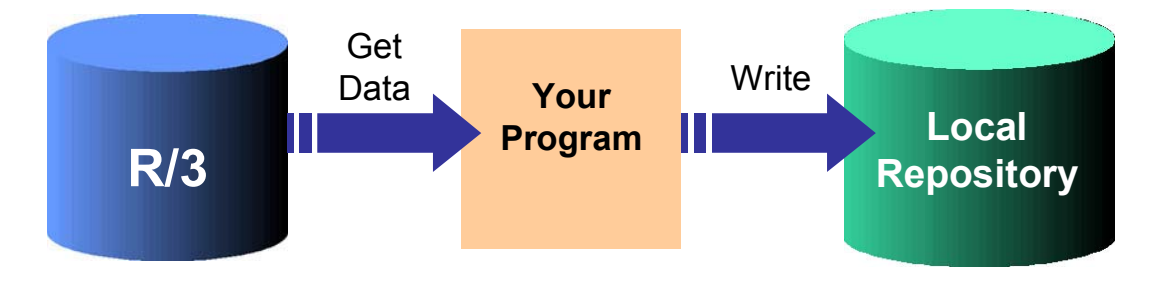

You can copy all of the metadata of all business objects and RFC functions from an R/3 system, or you can copy a subset of this metadata.

### **Prerequisites**

To copy data from an R/3 system to the local repository you must be connected to both the R/3 system and the local repository.

To connect to the R/3 system from which you wish to copy data you use the SAP Logon Control outside of the Repository Services product.

### **Procedure**

1. Use the Online [Page [47\]](#page-46-1) method to point the IRepositoryServices object to the R/3 connection you have established through the Logon Control. The Online method assigns the logon object to the IRepositoryServices you are working with.

You can also use the Connection property [Page [34\]](#page-33-1) of the IRepositoryServices object to perform this task.

2. Use the Offline [Page [46\]](#page-45-1) method to connect to the local repository, specifying the full path of the local database location and name.

If the local repository exists, the Repository Services opens it. If the local repository database does not exist, the Repository Services creates it first.

The Repository Services also verifies the integrity of the local repository database, to check that it was not manipulated manually.

3. Get the desired metadata from the R/3 system. Use the read methods, such as ApplicationHierarchies [Page [39\],](#page-38-1) BusinessObjects [Page [40\],](#page-39-1) FunctionGroups [Page [44\],](#page-43-1) and **Functions** [Page [45\].](#page-44-1)

Since the connection to the R/3 takes precedence, the Repository Services reads the data from R/3 even though you are connected to both the local repository and the R/3 database at the same time.

4. Use the CreateSAPSystem [Page [42\]](#page-41-1) method to create the ISAPSystem object (representing the R/3 system you are copying from) in the local repository.

Use the CreateSAPSystem even if the ISAPSystem object for that R/3 system exists. If that ISAPSystem already exists, the method returns a pointer to it, allowing you to use it in the methods for writing the data into the local repository, as in the next step.

5. Write the object or collection of objects to the local repository using the appropriate Write method, such as WriteAppHierarchies [Page [50\]](#page-49-1), WriteAppHierarchy [Page [51\],](#page-50-1) WriteBO [Page [53\],](#page-52-1) WriteBOTree [Page [54\],](#page-53-1) WriteFunctionGroup [Page [56\],](#page-55-1) WriteFunctionGroups [Page [58\],](#page-57-1) WriteRFC [Page [59\].](#page-58-1)

For example, if you retrieved a business object from the R/3 system with the BusinessObjects method, then you can add that business object to the local repository with the WriteBO method. To add all the children objects of that business object to the local repository, as well as the business object itself, use the WriteBOTree method.

### **Examples**

The following example copies business objects from an R/3 system into the local repository. It shows two alternative codes for selecting business objects: one section of the code shows how to save all of the application hierarchies and their child objects, and one section of the code shows how to save only a specific application hierarchy, and its child objects:

```
Dim oRep As New RepositoryServices 
Dim oAppHiers As IApplicationHierarchies 
Dim oAppHier As IApplicationHierarchy 
Dim oSys As ISAPSystem 
Dim oConn As Object 
Dim Count As Integer 
Dim Count1 As Integer 
' Log onto R/3 using the function shown in the example 
            ' for the Working Online topic 
Set oConn = R3Logon() 
If Not oConn Is Nothing Then 
     oRep.online (oConn) 
' Connect offline 
' This creates the local database file 
     ' if it does not exist 
     oRep.offline ("c:\sapreps.mdb") 
     Set oSys = oRep.CreateSAPSystem(oConn.destination, _ 
                oConn.HostName, oConn.System, oConn.systemnumber, _ 
                oConn.applicationserver, oConn.saprelease) 
     'Get a list of ApplicationHierarchy objects 
     Set oAppHiers = oRep.ApplicationHierarchies() 
     'Save all the application hierarchy objects 
     ' and their child objects, 
           ' such as BusinessObjects, their methods, parameters etc 
     oRep.writeapphierarchies oSys, oAppHiers 
     For Count = 1 To oAppHiers.Count 
         Set oAppHier = oAppHier.Item(Count) 
         ' Your code for using the application hierarchy object 
         ' for example: Msgbox oapphier.description 
         ' As an alternative to 
            ' saving all of the application hierarchies, 
            as in the code above
```

```
 ' you can save only a single application hierarchy object 
        (the current application hierarchy object),
        and all of its child objects, such as
        BusinessObjects, their methods, parameters etc.
        Use the following code:
     'oRep.writeapphierarchies oSys, oAppHier 
     Set oBusObjs = oAppHier.BusinessObjects 
     For Count1 = 1 To oBusObjs.Count 
         Set oBusObj = oBusObjs.Item(Count1) 
         ' Your code for using the current business object 
         'Msgbox oBusObj.name 
     Next 
 Next
```

```
End If
```
The following example copies all of the business objects of a particular R/3 system into the local repository:

```
Dim oRep As New RepositoryServices 
Dim oBusObjs As IBusinessObjects 
Dim oBusObj As IBusinessObject 
Dim oSys As ISAPSystem 
Dim oConn As Object 
Dim Count As Integer 
' Log onto R/3 using the function shown in the example 
            ' for the Working Online topic 
Set oConn = R3Logon() 
If Not oConn Is Nothing Then 
     oRep.online (oConn) 
    ' Connect offline 
      ' This creates the local database file 
      ' if it does not exist 
     oRep.offline ("c:\sapreps.mdb") 
     Set oSys = oRep.CreateSAPSystem(oConn.destination, _ 
                oConn.HostName, oConn.System, oConn.systemnumber, _ 
                oConn.applicationserver, oConn.saprelease) 
     'Get the list of all the Business objects 
     Set oBusObjs = oRep.BusinessObjects 
     For Count = 1 To oBusObjs.Count 
         Set oBusObj = oBusObjs.Item(Count) 
         ' Your code for using the business object, for example: 
         'Msgbox oBusObj.name 
         'To save the current Business Object object, 
              and all of its child objects
               such as methods, parameters etc:
         oRep.writeBOTree oSys, oBusObj 
         'To save only the current business object 
         ' without its child objects: 
         'oRep.writeBO oSys, oBusObj 
     Next
```
**End If** 

### **See Also**

Working Online [Page [14\].](#page-13-1)

You may need to refresh the metadata in the local repository [Page [27\]](#page-26-1) occasionally, if the metadata the R/3 database changes after you have copied it.

#### <span id="page-25-0"></span>**Deleting Objects from the Local Repository**

## <span id="page-25-1"></span>**Deleting Objects from the Local Repository**

### **Use**

You can delete all the objects originating from a single R/3 system from the local repository.

You cannot delete individual objects from the local repository.

### **Procedure**

- 1. Connect to the local repository with the Offline method [Page [46\]](#page-45-1), specifying the local repository database from which you wish to delete objects.
- 2. (Optional) Get a list of the SAP Systems in the local repository, by calling SAPSystems. Identify the SAP system to be deleted.
- 3. Use the DeleteSAPSystem method [Page [43\]](#page-42-1) to delete all of the objects belonging to the ISAPSystem object you specify.

### **Result**

The objects are deleted from the Microsoft Access database file (MDB).

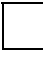

The size of the MDB file does not change after deleting objects. If you delete objects often, you may want to release the space on your hard disk by using the Microsoft Acces command: *Tools → Compact Database*.

#### **Refreshing Local Repository Data**

## <span id="page-26-1"></span><span id="page-26-0"></span>**Refreshing Local Repository Data**

### **Use**

If your program or users read data from the local repository, and if the business objects and RFC functions metadata in your R/3 system changes, you should update the local repository with the new version of the metadata from R/3.

The frequency of updating the local repository depends on how often the metadata in your R/3 system changes.

### **Procedure**

To refresh the local copy of the metadata of a particular R/3 system:

- 1. Delete the data belonging to that R/3 system from the local repository database [Page [26\]](#page-25-1).
- 2. Copy the desired metadata from the R/3 system to the new local repository [Page [22\]](#page-21-1).

Since you can create and work with more than one local repository database, as an alternative, you can first copy the desired metadata into a new local repository database, and only then delete the old copy of the data from the existing local repository.

- 1. Create a new local repository database by using the Offline method [Page [46\]](#page-45-1), and specifying a new database name.
- 2. Copy the desired data from R/3 to the new local repository [Page [22\]](#page-21-1).
- 3. Delete the data from the existing local repository database [Page [26\]](#page-25-1).

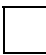

Do not simply re-write the same objects into the local repository without deleting the old data first.

If an object you are writing into the local repository already exists in the local repository, the Repository Services does not write it again. If you are trying to write a newer version of the objects, which you have just copied from a live R/3 system, then the object is not updated in the local repository.

<span id="page-27-0"></span>**Component Interface Reference** 

## **Component Interface Reference**

<span id="page-28-0"></span>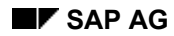

#### **How to Use this Documentation**

## **How to Use this Documentation**

This reference documentation describes the various interfaces to the objects in the Repository Services hierarchy.

The properties and methods of each of the interfaces is listed in the interface description. A separate topic describes each property or methods in more details.

The properties and methods that are unique to each interface appears under that interface. Properties and methods that are common to multiple interfaces are grouped together under the Common Properties and Common Methods titles, respectively. To see the full description of a property or method, follow the link from the list in the interface description.

### **Syntax Conventions**

The format used for describing the syntax of the various properties in this reference documentation is as follows:

PropertyName : PropertyType = InitialValue

For example, the following is the syntax for the *Count* property:

Count : Integer = 0

The format used for describing method syntax is as follows:

MethodName () : MethodType

For example, the following is the syntax for the *Fields* method:

Fields () : IFields

When a property or a method has one or more parameters, the parameters and their type is included in the syntax. For example, the two parameters of the WriteAppHierarchy method and their type are described in the following syntax:

```
WriteAppHierarchy(aSAPSystem : ISAPSystem, aApplicationHierarchy : 
IApplicationHierarchy) : Boolean
```
#### <span id="page-29-0"></span>**IRepositoryServices**

## <span id="page-29-1"></span>**IRepositoryServices**

### **Purpose**

An Interface for a repository services object. It retrieves the metadata of R/3 objects and manages the connection to R/3 system and the local repository. This is the entry point of the Repository Services component.

### **Properties**

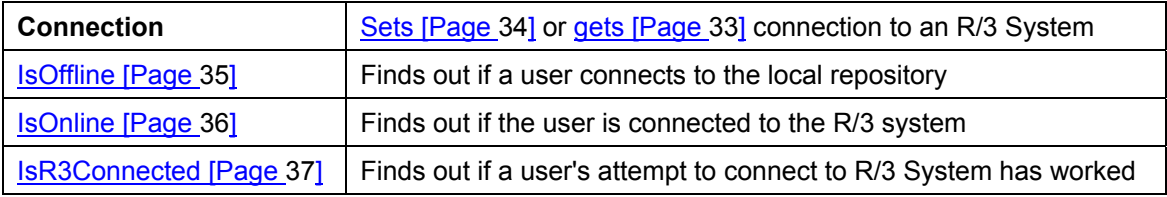

### **Methods**

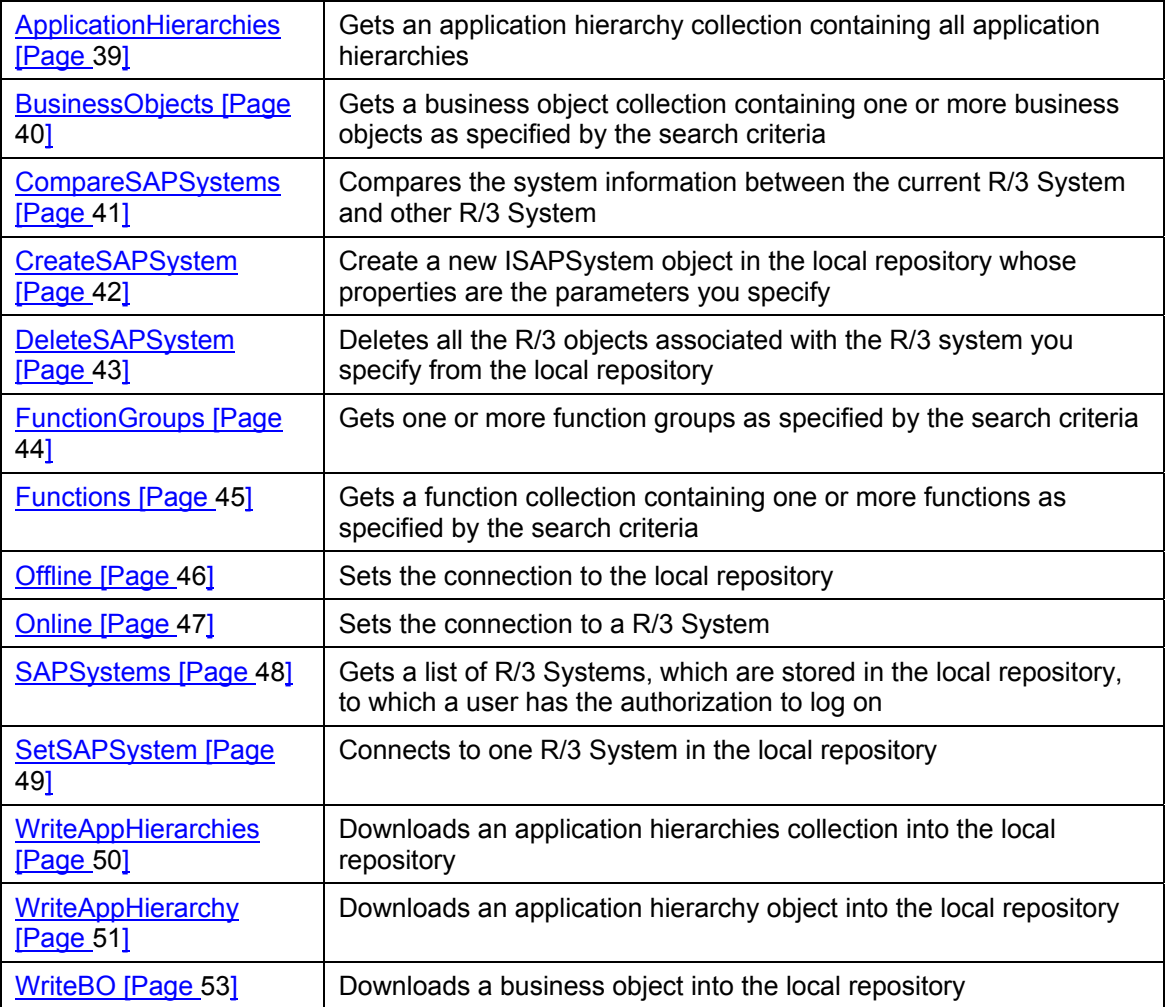

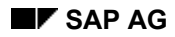

### **IRepositoryServices**

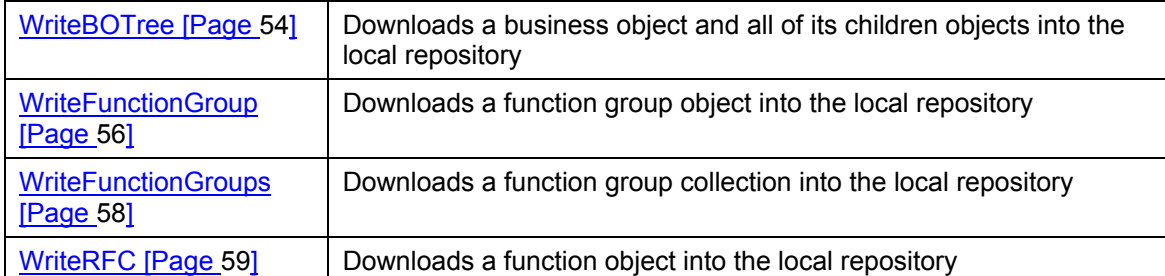

<span id="page-31-0"></span>**Unique Properties** 

## **Unique Properties**

 **Connection (Get)** 

## <span id="page-32-1"></span><span id="page-32-0"></span>**Connection (Get)**

### **Purpose**

Returns the Connection object associated with Connection property of the Repository Services object.

This is for online use only.

### **Syntax**

**Connection : Object = Null** 

### **Parameters**

*None.*

### **Return Value**

Returns a connection object, or null if it fails.

### **See Also**

Online [Page [47\],](#page-46-1) Connection (Set) [Page [34\]](#page-33-1), Working online [Page [14\]](#page-13-1)

<span id="page-33-0"></span>**Connection (Set)** 

## <span id="page-33-1"></span>**Connection (Set)**

### **Purpose**

Assigns the Connection object from the SAP Automation DCOM Connector Logon Component (containing all the necessary R/3 connection information) to the IRepositoryServices object.

This is for online use only.

### **Syntax**

**Connection(aConnection : Object) : HRESULT** 

### **Parameters**

*aConnection* | A Connection object from the SAP logon control

### **Return Value**

Returns HRESULT.

### **Comments**

Using the connection property to set the connection object is the same as using the Online method [Page [47\]](#page-46-1) of IRepositoryServices.

### **See Also**

Online [Page [47\],](#page-46-1) Connection (Get) [Page [33\],](#page-32-1) Working online [Page [14\]](#page-13-1)

<span id="page-34-0"></span> **IsOffline** 

## <span id="page-34-1"></span>**IsOffline**

### **Purpose**

Finds out if a user connects to the local repository.

### **Syntax**

**IsOffline : Boolean = False** 

#### **Parameters**

None.

### **Return Value**

Returns true, if the user connects to the local repository, and false if the user does not connect.

<span id="page-35-0"></span>**IsOnline** 

## <span id="page-35-1"></span>**IsOnline**

### **Purpose**

Finds out if the user is connected to the R/3 system.

### **Syntax**

**IsOnline : Boolean = False** 

### **Parameters**

None

### **Return Value**

Returns true if the user is connected to the R/3 system, and false if not.
**IsR3Connected** 

## **IsR3Connected**

### **Purpose**

Indicates whether the user is in online mode.

### **Syntax**

**IsR3Connected : Boolean = False**

#### **Parameters**

None.

#### **Comments**

You can obtain the same information with the **IsOnline property [Page 36]**. The IsR3Connected is kept for compatibility with previous versions of the Repository Services component. In previous versions of Repository Services this property indicated if a user's attempt to connect to the R/3 system has succeeded.

### **Return Value**

Returns true, if the user connected to the R/3 system, and false if the user does not connect.

**Unique Methods** 

# **Unique Methods**

#### **ApplicationHierarchies**

## **ApplicationHierarchies**

### **Purpose**

Gets all application hierarchies of a particular R/3 system.

- When working online, objects are always retrieved directly from R/3 system.
- When working offline, objects are retrieved from the local repository.

#### **Syntax**

**ApplicationHierarchies () : IApplicationHierarchies** 

#### **Parameters**

None.

### **Return Value**

Returns an application hierarchy object collection containing all the application hierarchy objects, or null, if failure.

**BusinessObjects** 

## **BusinessObjects**

#### **Purpose**

Gets one or more business objects as specified by the search criteria.

- When working online, business objects are always retrieved directly from R/3 system.
- When working offline, business objects are retrieved from the local repository.

#### **Syntax**

```
BusinessObjects (aSearchCriterion : String) : IBusinessObjects
```
#### **Parameters**

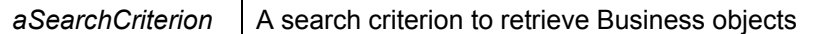

If the parameter is null, then all business objects are retrieved. If it is not null, then the requested business object is retrieved, based on the search criterion.

#### **Return Value**

Returns a business object collection containing all the business objects that satisfy the selection criteria, or null, if failure.

 **CompareSAPSystems** 

## **CompareSAPSystems**

#### **Purpose**

Compares the system information between the current SAP R/3 system and another SAP R/3 system.

### **Syntax**

**CompareSAPSystems (aSAPSystem : ISAPSystem) : Boolean** 

#### **Parameters**

aSAPSystem a ISAPSystem object

#### **Return Value**

Returns true, if the two SAP R/3 systems are the same, and false if they are different.

**CreateSAPSystem** 

## <span id="page-41-0"></span>**CreateSAPSystem**

#### **Purpose**

Create a new ISAPSystem object whose properties are the parameters you specify.

You can use this ISAPSystem object to create objects in the local repository that belong to the R/3 system identified by the ISAPSystem.

If the ISAPSystem already exists, this method returns a pointer to it.

#### **Syntax**

```
CreateSAPSystem (aDestination : String, aHostName : String, aSystem 
:String, aSystemNumber : String, aApplicationServer : String, 
aSAPRelease : String) : ISAPSystem
```
#### **Parameters**

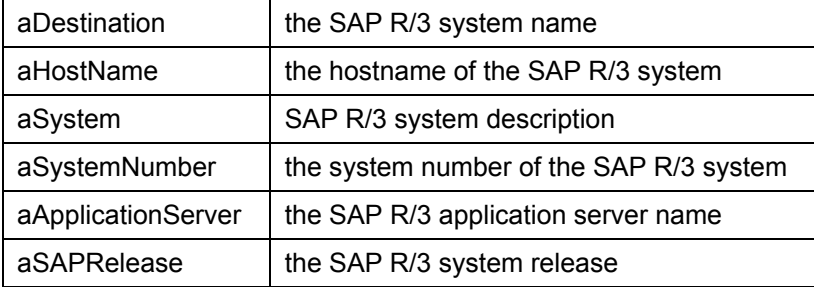

#### **Return Value**

Returns an ISAPSystem object, or null if failure.

 **DeleteSAPSystem** 

## **DeleteSAPSystem**

### **Purpose**

Deletes all the R/3 objects associated with the R/3 system you specify from the local repository.

### **Syntax**

DeleteSAPSystem (aSAPSystem : ISAPSystem) : Boolean

#### **Parameters**

aSAPSystem  $\vert$  An ISAPSystem object, identifying the R/3 system to which the objects belongs

#### **Return Value**

Returns True if the deletion succeeds, and False if it fails.

### **See Also**

CreateSAPSystem [Page [42\]](#page-41-0)

**FunctionGroups** 

## **FunctionGroups**

### **Purpose**

Gets one or more function groups as specified by the search criteria.

- When working online, function group objects are always retrieved directly from R/3 System.
- When working offline, the function group objects are retrieved from the local repository.

#### **Syntax**

```
FunctionGroups (aSearchCriterion : String) : IFunctionGroups
```
#### **Parameters**

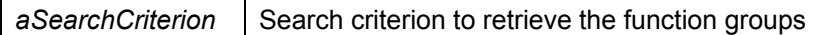

If the parameter is null, then all function groups are retrieved. If it is not null, then the requested function groups based upon the search criterion are retrieved. The wildcard expression can be used in the aSearchCriterion parameter.

#### **Return Value**

Returns a function group object collection containing all the function group objects that satisfy the selection criteria, or null, if failure.

 **Functions** 

## **Functions**

### **Purpose**

Gets one or more functions as specified by the search criteria.

- When working online, function objects are always retrieved directly from R/3 System.
- When working offline, the function objects are retrieved from the local repostiroy.

#### **Syntax**

```
Functions (aSearchCriterion : String) : IFunctions
```
#### **Parameters**

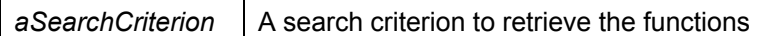

If the parameter is null, then all functions are retrieved. If it is not null, then the requested functions are retrieved based upon the search criterion. A wildcard expression can be used in the *aSearchCriterion* parameter.

#### **Return Value**

Returns a function object collection containing all the function objects that satisfy the selection criteria, or null, if failure.

#### **Offline**

## **Offline**

### **Purpose**

Sets a connection to the local repository [Page [18\].](#page-17-0)

Note that if you are connected to both the local repository and to a live R/3 database, the live R/3 connection takes precedence. That means that if you use a method for reading data, the Repository Services reads that data from the R/3 database, not from the local repository.

### **Syntax**

**Offline (aDatabase : String) : Boolean** 

#### **Parameters**

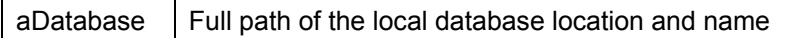

### **Result**

- If the local repository database exists, this method opens it.
- If the local repository database file does not exist, the method first creates it, and then opens it.
- If the local database file is invalid, meaning that it does not follow the correct structure for the Repository Services (for example, if it was created manually), then the method fails.

### **Return Value**

Returns true if the local database has been opened successfully, or false if failure.

 *Online*  $\overline{\phantom{a}}$ 

## **Online**

#### **Purpose**

Assigns the SAP Automation DCOM Connector Logon Component's Connection object to the Connection property of the IRepositoryServices you are working with.

### **Syntax**

**Online (aConnection : Object) : Boolean**

#### **Parameters**

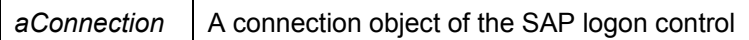

#### **Comments**

Using the Online method is the same as using the Connection property [Page [34\]](#page-33-0) of IRepositoryServices.

Note that if you are connected to both the local repository [Page [18\]](#page-17-0) and to a live R/3 database, the live R/3 connection takes precedence. That means that if you use a method for reading data, the Repository Services reads that data from the R/3 database, not from the local repository.

#### **Return Value**

Returns true if successful, or false if failure.

#### **See Also**

Working Online [Page [14\]](#page-13-0)

**SAPSystems**

## **SAPSystems**

### **Purpose**

Gets a list of SAP R/3 Systems:

- In online mode, this method returns a single ISAPSystem object, representing the SAP R/3 system to which the user is currently logged on.
- In offline mode, this method gets the list of ISAPSystem objects stored in the local repository

### **Syntax**

**SAPSystems () : ISAPSystems** 

#### **Parameters**

None.

#### **Return Value**

Returns a collection of SAP R/3 Systems or null, if failure.

 **SetSAPSystem** 

## **SetSAPSystem**

### **Purpose**

Specifies the SAP system whose objects you are going to access when working with the local repository.

### **Syntax**

SetSAPSystem (aSAPSystem : ISAPSystem) : Boolean

### **Parameters**

*aSAPSystem* An *ISAPSystem* object

### **Return Value**

Return True if successful, or False if failure.

**WriteAppHierarchies** 

## <span id="page-49-0"></span>**WriteAppHierarchies**

### **Purpose**

Downloads an application hierarchies collection into the local repository.

### **Syntax**

```
WriteAppHierarchies(aSAPSystem : ISAPSystem, aApplicationHierarchies : 
IApplicationHierarchies) : Boolean
```
### **Parameters**

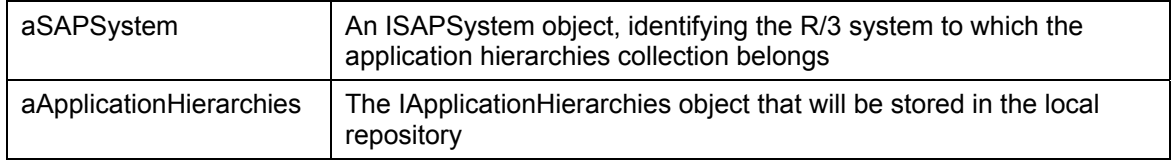

### **Return Value**

Return True if successful, or False if failure.

 **WriteAppHierarchy**

## **WriteAppHierarchy**

### **Purpose**

Downloads an application hierarchy and all of its children objects into the local repository. The following diagram shows the objects that are downloaded into the local repository.

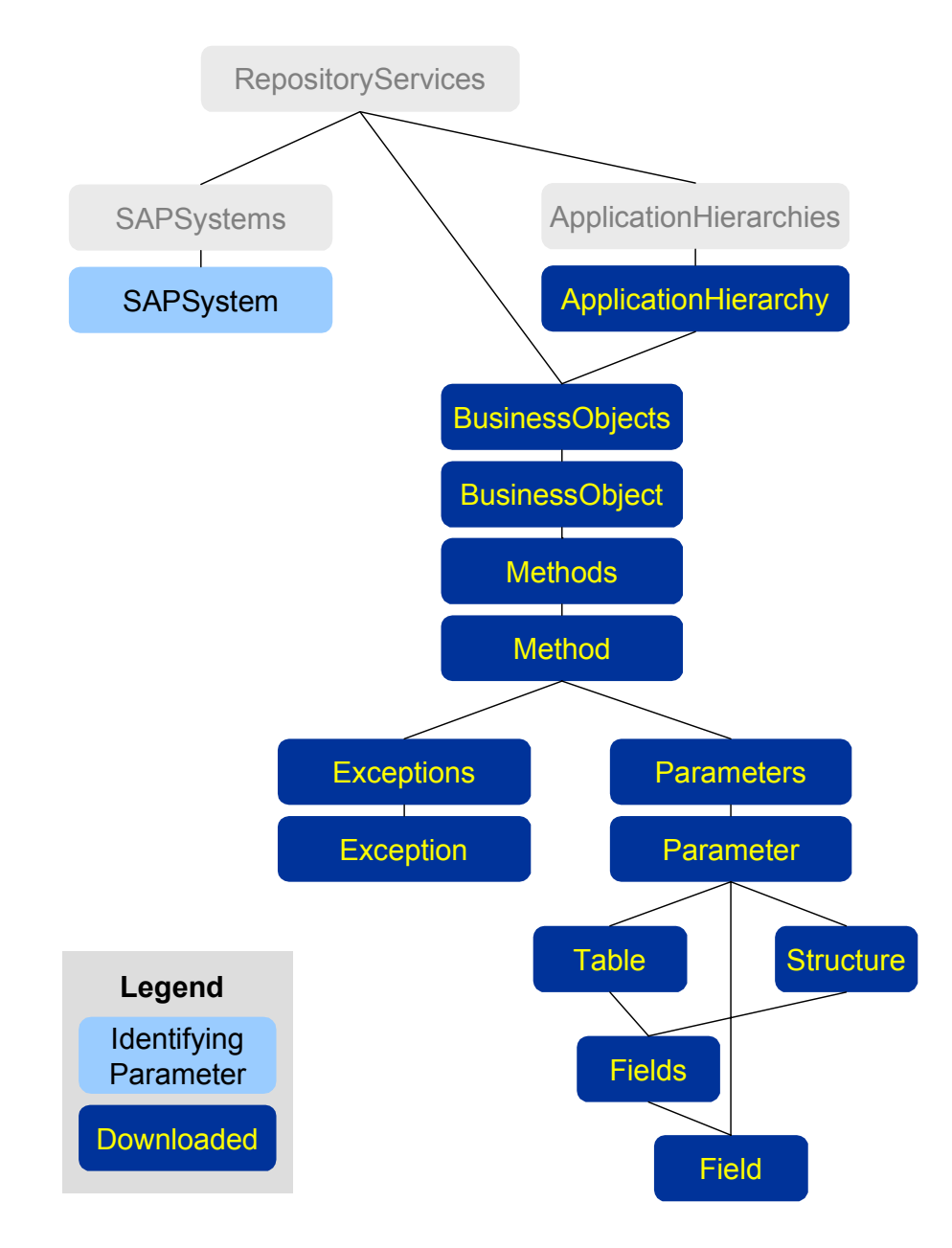

### **WriteAppHierarchy**

### **Syntax**

```
WriteAppHierarchy(aSAPSystem : ISAPSystem, aApplicationHierarchy : 
IApplicationHierarchy) : Boolean
```
### **Parameters**

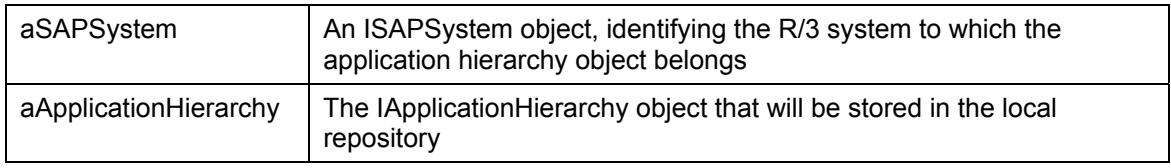

### **Return Value**

Return True if successful, or False if failure.

### **See Also**

WriteAppHierarchies [Page [50\]](#page-49-0)

 **WriteBO** 

## <span id="page-52-0"></span>**WriteBO**

### **Purpose**

Downloads a business object into the local repository.

### **Syntax**

WriteBO(aSAPSystem : ISAPSystem, aBusinessObject : IBusinessObject) : Boolean

### **Parameters**

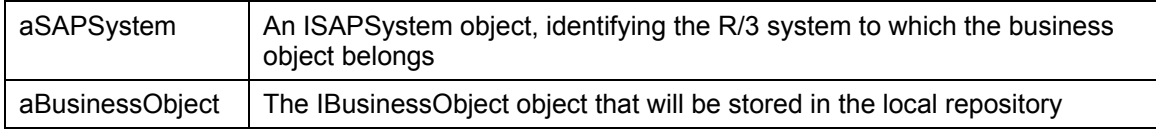

### **Return Value**

Return True if successful, or False if failure.

### **See Also**

WriteBOTree [Page [54\]](#page-53-0)

**WriteBOTree** 

## <span id="page-53-0"></span>**WriteBOTree**

### **Purpose**

Downloads a business object and all of its children objects into the local repository.

The following diagram shows the objects that are downloaded as part of a business object's tree.

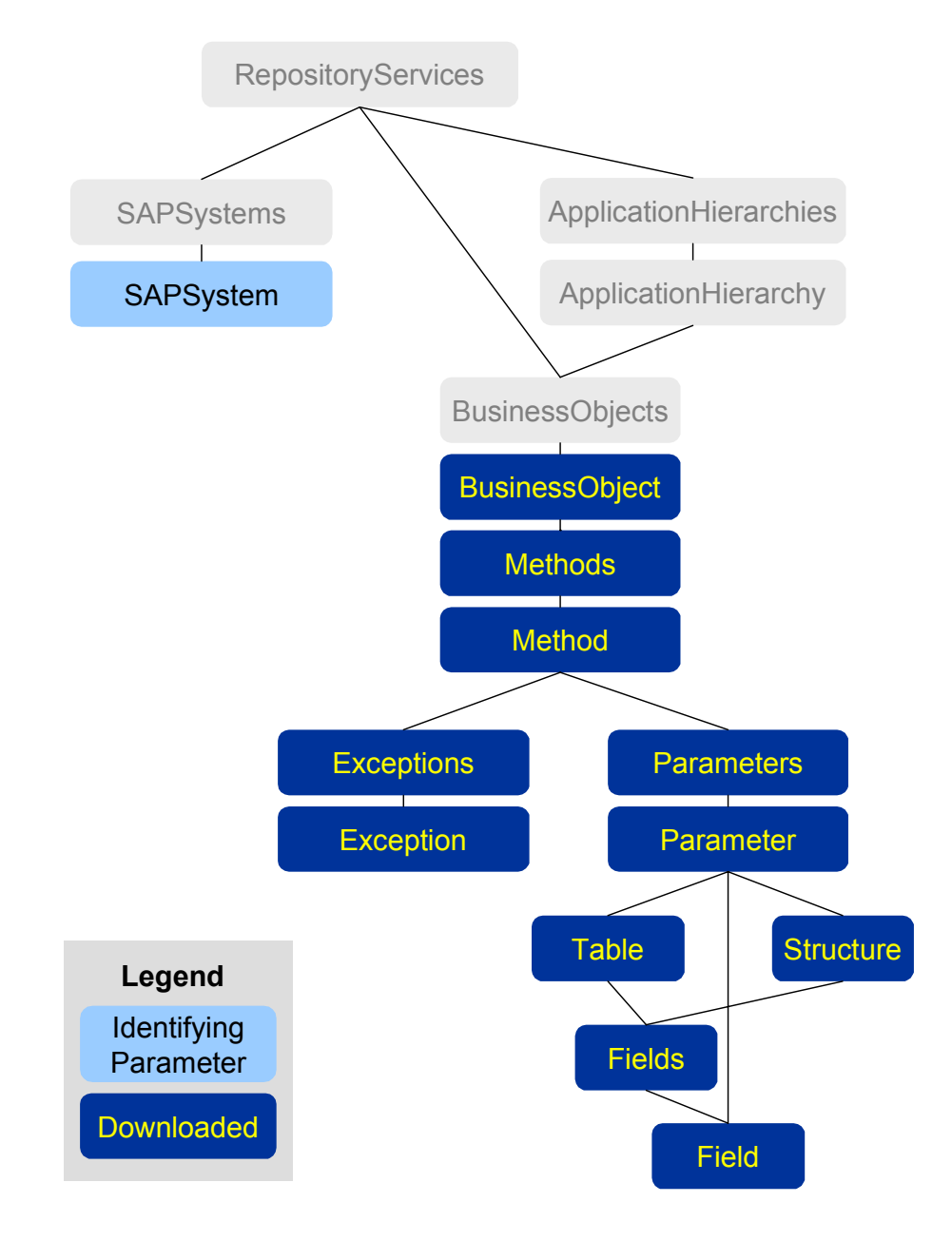

#### **WriteBOTree**

### **Syntax**

WriteBOTree(aSAPSystem : ISAPSystem, aBusinessObject : IBusinessObject) : Boolean

### **Parameters**

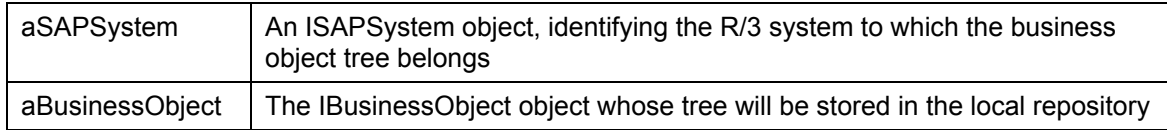

### **Return Value**

Return True if successful, or False if failure.

### **See Also**

WriteBO [Page [53\]](#page-52-0)

**WriteFunctionGroup** 

## <span id="page-55-0"></span>**WriteFunctionGroup**

### **Purpose**

Downloads a function group object and all of its children objects into the local repository. The following diagram shows the objects that are downloaded into the local repository.

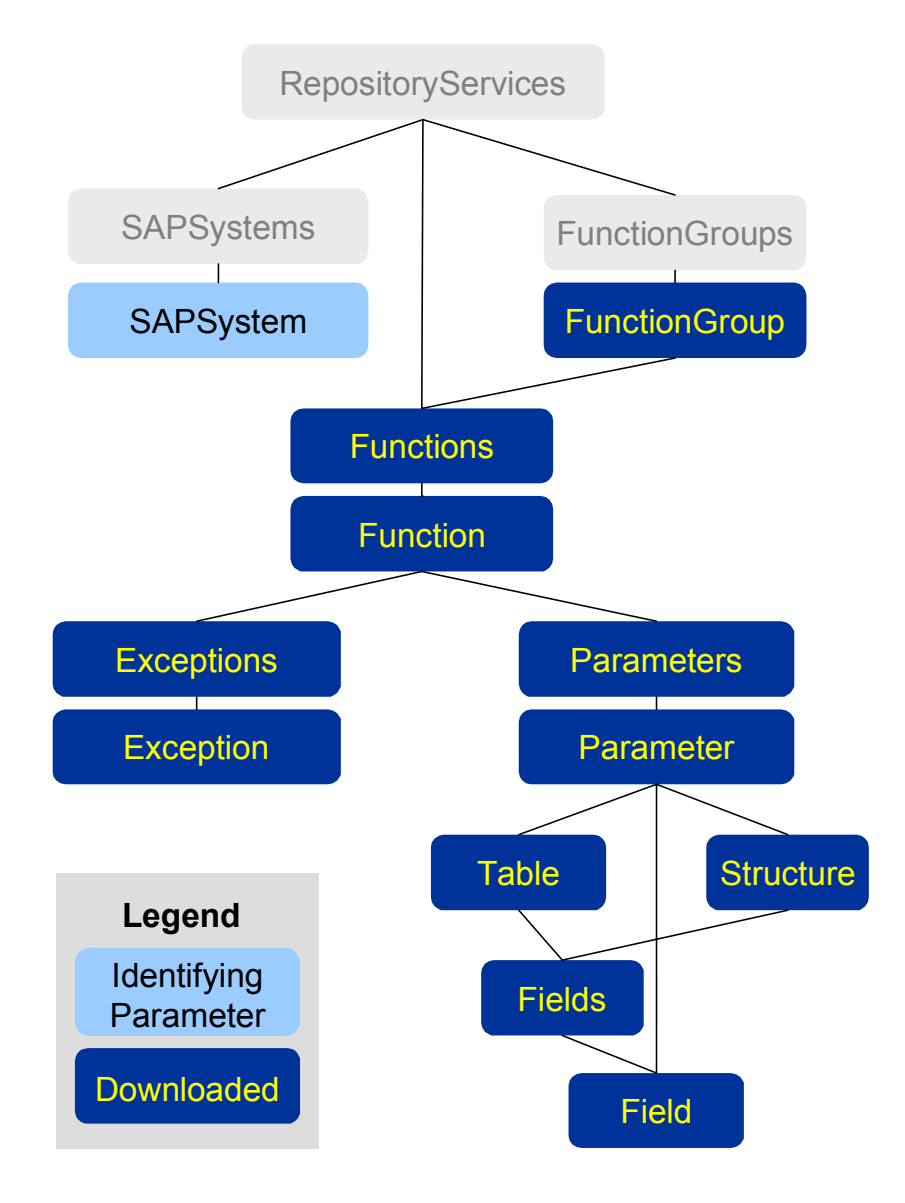

### **Syntax**

WriteFunctionGroups(aSAPSystem : ISAPSystem, aFunctionGroup : IFunctionGroup) : Boolean

#### **WriteFunctionGroup**

### **Parameters**

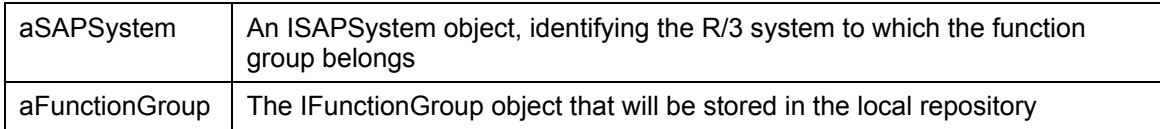

### **Return Value**

Return True if successful, or False if failure.

### **See Also**

WriteFunctionGroups [Page [58\],](#page-57-0) WriteRFC [Page [59\]](#page-58-0)

**WriteFunctionGroups** 

## <span id="page-57-0"></span>**WriteFunctionGroups**

### **Purpose**

Downloads a function group collection into the local repository.

### **Syntax**

```
WriteFunctionGroups(aSAPSystem : ISAPSystem, aFunctionGroups : 
IFunctionGroups) : Boolean
```
### **Parameters**

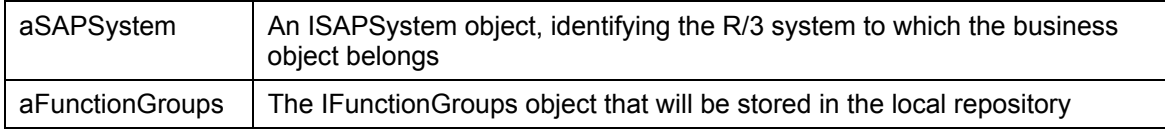

### **Return Value**

Return True if successful, or False if failure.

### **See Also**

WriteFunctionGroup [Page [56\],](#page-55-0) WriteRFC [Page [59\]](#page-58-0)

 **WriteRFC**

## <span id="page-58-0"></span>**WriteRFC**

### **Purpose**

Downloads a function object and all of its children into the local repository.

The following diagram shows the objects that are downloaded into the local repository.

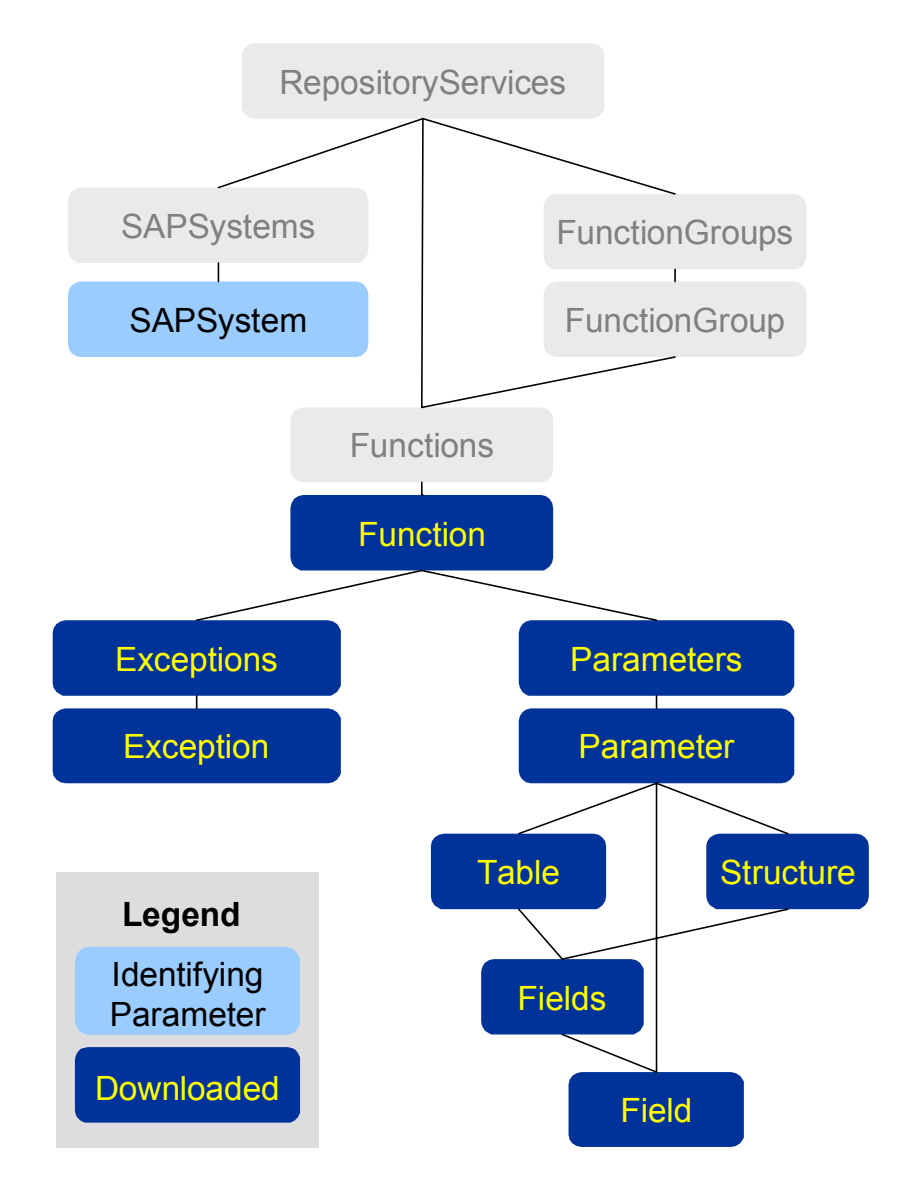

### **Syntax**

WriteRFC(aSAPSystem : ISAPSystem, aFunction : Ifunction) : Boolean

### **WriteRFC**

### **Parameters**

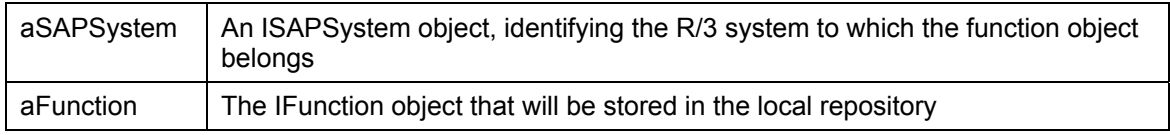

### **Return Value**

Return True if successful, or False if failure.

### **See Also**

WriteFunctionGroup [Page [56\],](#page-55-0) WriteFunctionGroups [Page [58\]](#page-57-0)

 **ISAPSystems** 

## **ISAPSystems**

### **Purpose**

An Interface for a SAP R/3 system collection that contains the SAP R/3 system objects.

### **Properties**

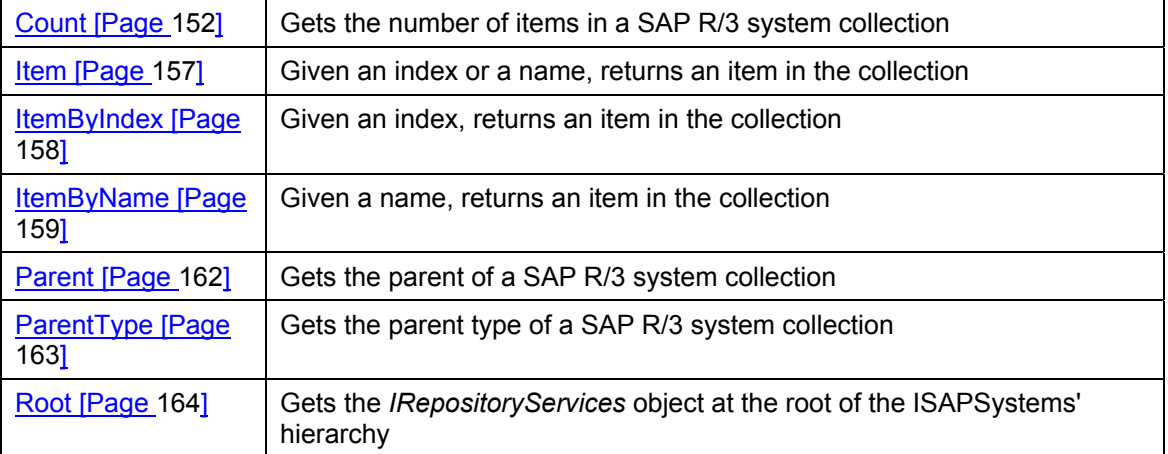

**ISAPSystem** 

## **ISAPSystem**

## **Purpose**

An Interface for an SAP R/3 system that contains the metadata of an R/3 System.

### **Properties**

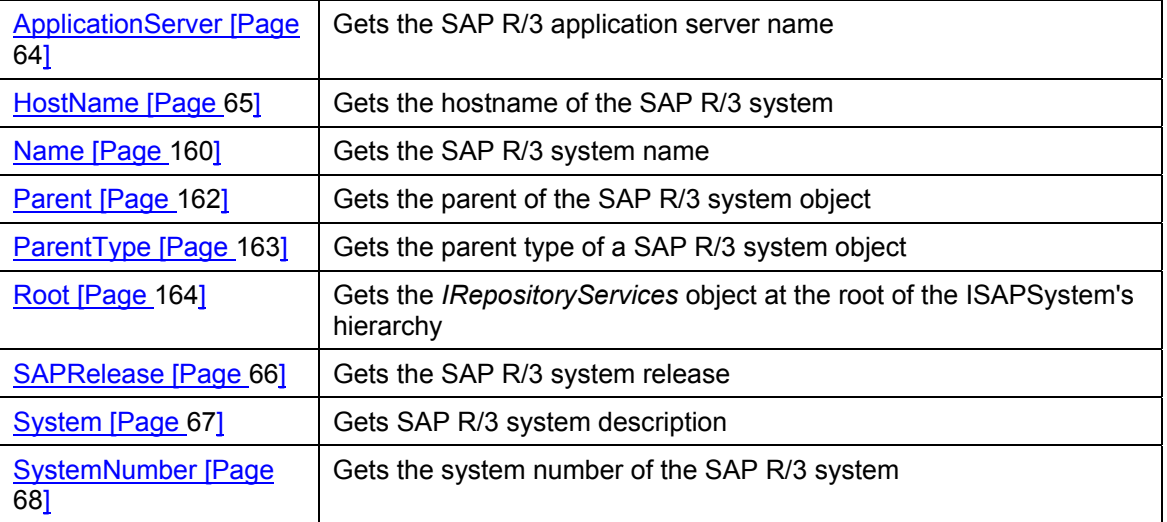

 **Unique Properties** 

# **Unique Properties**

#### **ApplicationServer**

## <span id="page-63-0"></span>**ApplicationServer**

### **Purpose**

Gets the SAP R/3 application server name.

### **Syntax**

**ApplicationServer : String = Null** 

#### **Parameters**

None.

### **Return Value**

Returns the application server name, or null if failure.

#### **HostName**

## <span id="page-64-0"></span>**HostName**

### **Purpose**

Gets the hostname of the SAP R/3 system.

### **Syntax**

**HostName : String = Null**

#### **Parameters**

None.

### **Return Value**

Returns the host name, or null if failure.

#### **SAPRelease**

## <span id="page-65-0"></span>**SAPRelease**

### **Purpose**

Gets the SAP R/3 system release.

### **Syntax**

**SAPRelease : String = Null**

#### **Parameters**

None.

### **Return Value**

Returns the SAP R/3 system release, or null if failure.

 **System** 

## <span id="page-66-0"></span>**System**

### **Purpose**

Gets an SAP R/3 system description.

### **Syntax**

**System : String = Null**

#### **Parameters**

None.

### **Return Value**

Returns the SAP R/3 system description, or null if failure.

#### **SystemNumber**

## <span id="page-67-0"></span>**SystemNumber**

### **Purpose**

Gets the system number of the SAP R/3 system.

### **Syntax**

**SystemNumber : Long = 0**

#### **Parameters**

None.

### **Return Value**

Returns the system number.

 **IApplicationHierarchies** 

## **IApplicationHierarchies**

### **Purpose**

An Interface for an application hierarchy collection that contains application hierarchy objects.

### **Properties**

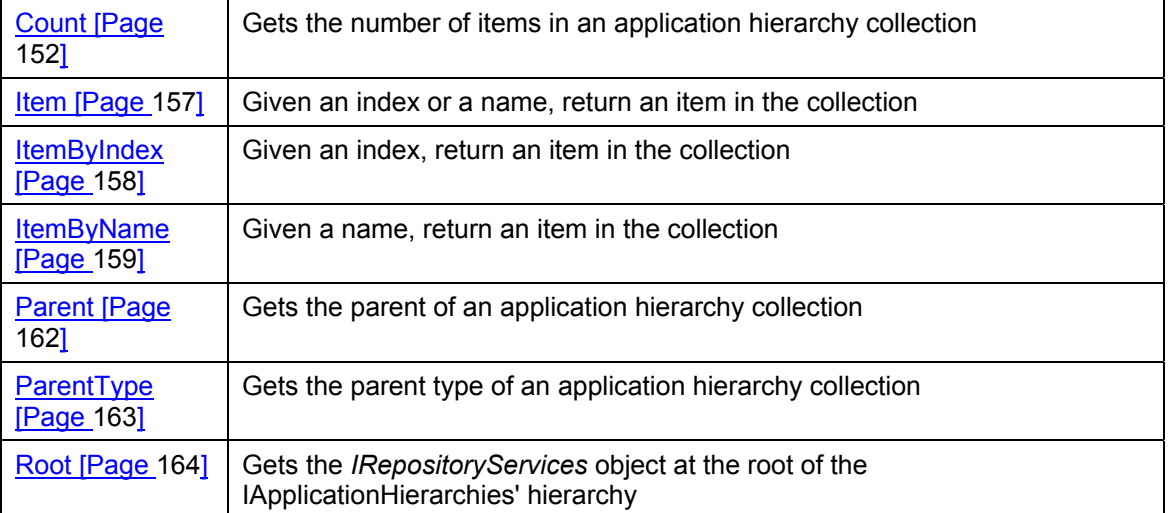

### **IApplicationHierarchy**

## **IApplicationHierarchy**

### **Purpose**

An Interface for an application hierarchy that contains metadata of an application hierarchy.

### **Properties**

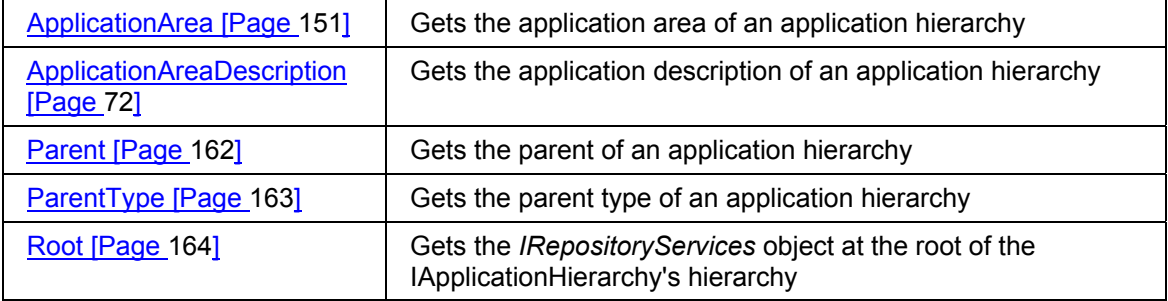

### **Methods**

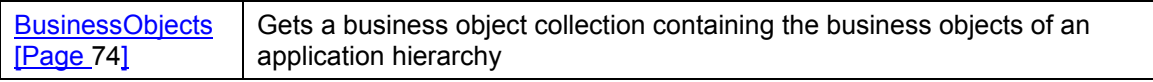

 **Unique Properties** 

# **Unique Properties**

**ApplicationAreaDescription** 

## <span id="page-71-0"></span>**ApplicationAreaDescription**

### **Purpose**

Gets the application description of an application hierarchy.

### **Syntax**

**ApplicationAreaDescription : String = Null** 

#### **Parameters**

None.

### **Return Value**

Returns the application description, or null if failure.
**Unique Methods** 

# **Unique Methods**

**BusinessObjects** 

## **BusinessObjects**

#### **Purpose**

Gets the business objects of an application hierarchy.

#### **Syntax**

**BusinessObjects () : IBusinessObjects** 

#### **Parameters**

None.

#### **Return Value**

Returns a business object collection, or null if failure.

 **IBusinessObjects** 

# **IBusinessObjects**

### **Purpose**

An Interface for a business object collection that contains business objects.

### **Properties**

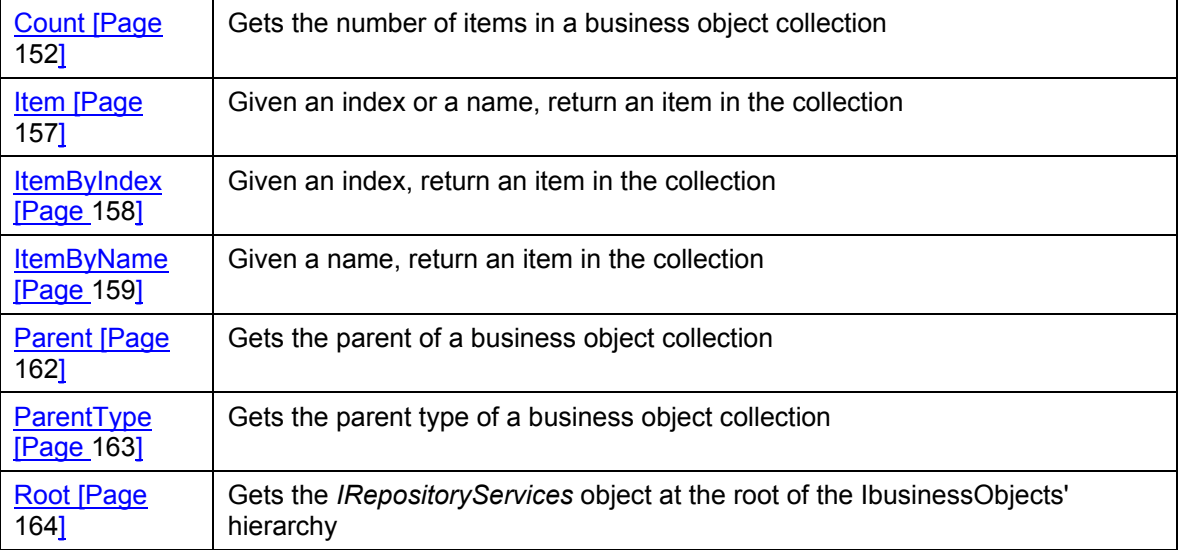

**IBusinessObject** 

# **IBusinessObject**

### **Purpose**

An Interface for a business object that contains metadata of a business object.

### **Properties**

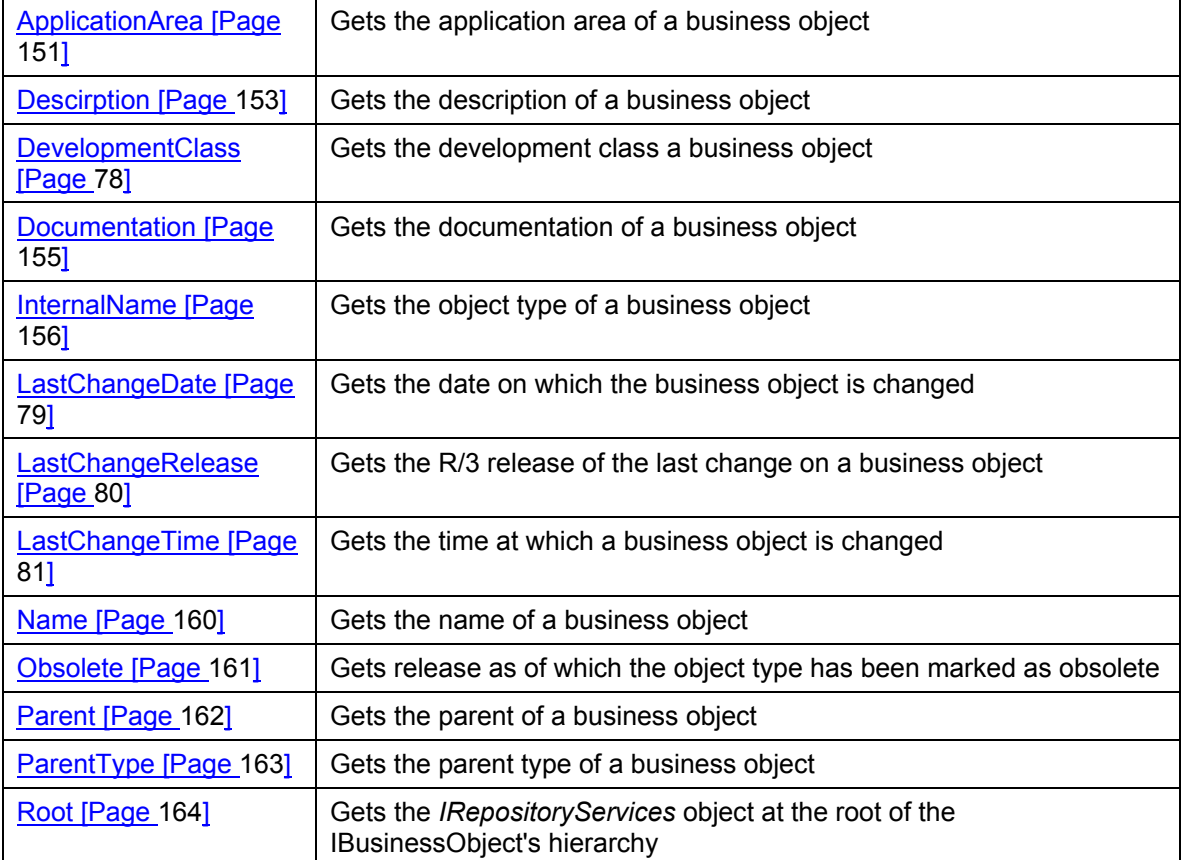

### **Methods**

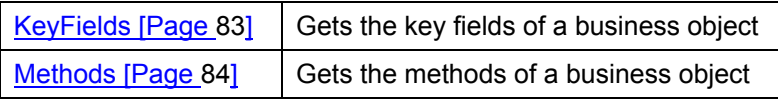

 **Unique Properties** 

# **Unique Properties**

**DevelopmentClass**

# <span id="page-77-0"></span>**DevelopmentClass**

#### **Purpose**

Gets the development class of a business object.

#### **Syntax**

**DevelopmentClass : String = Null** 

#### **Parameters**

None.

#### **Return Value**

Returns the development class or null, if failure.

#### **LastChangeDate**

# <span id="page-78-0"></span>**LastChangeDate**

#### **Purpose**

Gets the date on which the business object has last changed.

#### **Syntax**

**LastChangeDate : String = Null** 

#### **Parameters**

None.

#### **Return Value**

Returns the changed date or null, if failure.

**LastChangeRelease** 

# <span id="page-79-0"></span>**LastChangeRelease**

#### **Purpose**

Gets the R/3 release of the last change to a business object.

#### **Syntax**

**LastChangeRelease : String = Null** 

#### **Parameters**

None.

#### **Return Value**

Returns the R/3 release of the last change or null, if failure.

 **LastChangeTime** 

# <span id="page-80-0"></span>**LastChangeTime**

#### **Purpose**

Gets the time at which the business object has last changed.

#### **Syntax**

**LastChangeTime : String = Null** 

#### **Parameters**

None.

#### **Return Value**

Returns the changed time or null, if failure.

**Unique Methods** 

# **Unique Methods**

 **KeyFields** 

# <span id="page-82-0"></span>**KeyFields**

#### **Purpose**

Gets the key fields of a business object.

#### **Syntax**

**KeyFields () : IFields** 

#### **Parameters**

None.

#### **Return Value**

Returns a collection of fields or null, if not found.

#### **Methods**

### <span id="page-83-0"></span>**Methods**

#### **Purpose**

Gets the methods of a business object.

### **Syntax**

**Methods () : IMethods** 

#### **Parameters**

None.

#### **Return Value**

Returns a collection of methods or null, if not found.

 **IMethods** 

# **IMethods**

### **Purpose**

An Interface for a method collection that contains method objects.

### **Properties**

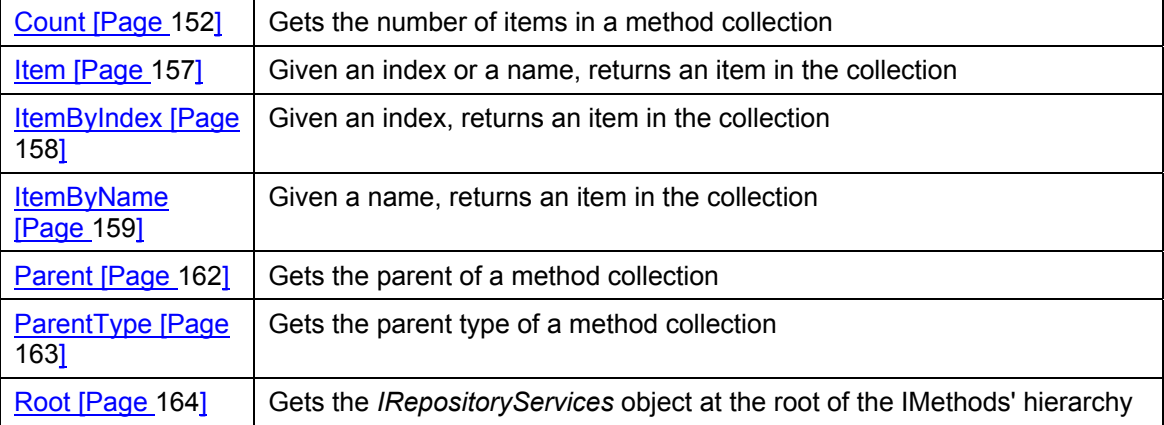

#### **IMethod**

# **IMethod**

### **Purpose**

An Interface for a method that contains metadata of a method.

### **Properties**

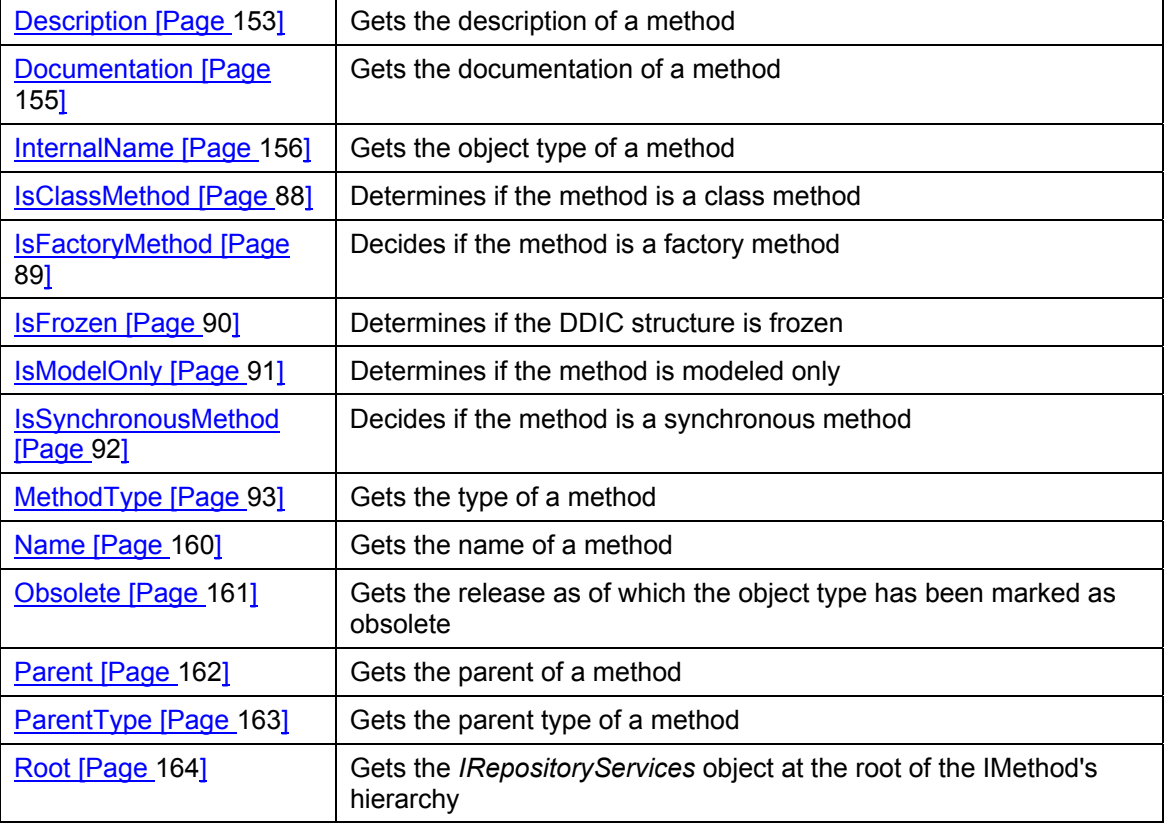

### **Methods**

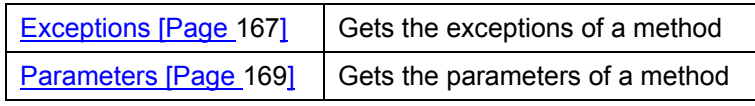

 **Unique Properties** 

# **Unique Properties**

# <span id="page-87-0"></span>**IsClassMethod**

### **Purpose**

Determines if the method is a class method.

### **Syntax**

**IsClassMethod : Boolean = False**

#### **Parameters**

None.

#### **Return Value**

Returns true if it is a class method, and false if it is not.

### **Description**

If a method is neither a class nor a factory, then it is an instance.

#### **IsFactoryMethod**

# <span id="page-88-0"></span>**IsFactoryMethod**

#### **Purpose**

Determines if the method is a factory method.

#### **Syntax**

**IsFactoryMethod : Boolean = False**

#### **Parameters**

None.

#### **Return Value**

Returns true if it is a factory method, and false if it is not.

#### **Remarks**

If a method is neither a class nor a factory, then it is an instance.

#### **IsFrozen**

# <span id="page-89-0"></span>**IsFrozen**

#### **Purpose**

Determines if the DDIC structure is frozen.

### **Syntax**

**IsFrozen : Boolean = False**

#### **Parameters**

None.

#### **Return Value**

Returns true if it is, and false if it is not.

#### **Remarks**

.

For 4.0A release and higher

#### **IsModelOnly**

# <span id="page-90-0"></span>**IsModelOnly**

#### **Purpose**

Determines if the method is modeled only.

#### **Syntax**

**IsModelOnly : Boolean = False**

#### **Parameters**

None.

#### **Return Value**

Returns true if it is modeled, and false if it is not.

# <span id="page-91-0"></span>**IsSynchronousMethod**

#### **Purpose**

Decides if the method is a synchronous method.

#### **Syntax**

**IsSynchronousMethod : Boolean = False**

#### **Parameters**

None.

#### **Return Value**

Returns true if the method is synchronous, and false if it is not.

#### **MethodType**

# <span id="page-92-0"></span>**MethodType**

#### **Purpose**

Gets the type of a method.

#### **Syntax**

**MethodType : BO\_METHOD\_TYPE = UNKNOWN**

#### **Parameters**

None.

#### **Return Value**

See the **BO\_METHOD\_TYPE** [Page [171\]](#page-170-0) topic for a list of its values.

#### **Remarks**

If a method is neither a class nor a factory, then it is an instance.

**IFunctionGroups** 

# **IFunctionGroups**

### **Purpose**

An Interface, which is collection that contains function group objects.

### **Properties**

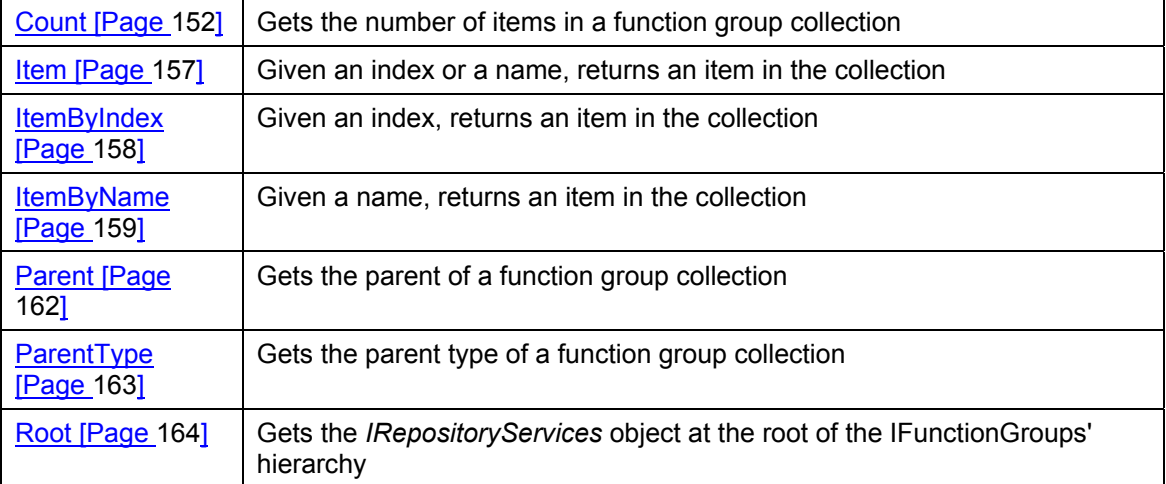

 **IFunctionGroup** 

# **IFunctionGroup**

### **Purpose**

An Interface for a function group and contains the metadata of a function group.

### **Properties**

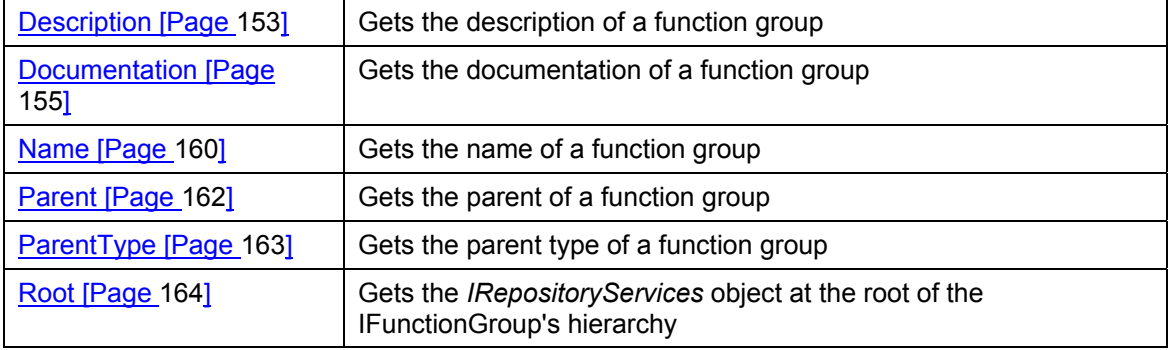

### **Methods**

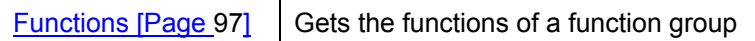

**Unique Methods** 

# **Unique Methods**

 **Functions** 

# <span id="page-96-0"></span>**Functions**

#### **Purpose**

Gets the functions of a function group.

#### **Syntax**

**Functions () : IFunctions** 

#### **Parameters**

None.

#### **Return Value**

Returns a function collection, or null if failure.

#### **IFunctions**

# **IFunctions**

### **Purpose**

An Interface for a function collection that contains function objects.

### **Properties**

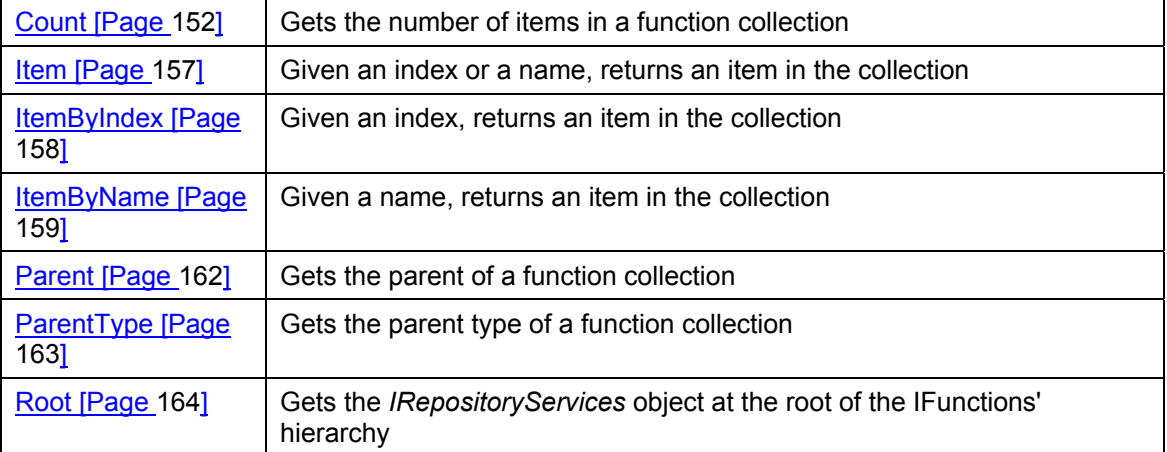

 **IFunction** 

# **IFunction**

### **Purpose**

An Interface for a function that contains the metadata of a function.

### **Properties**

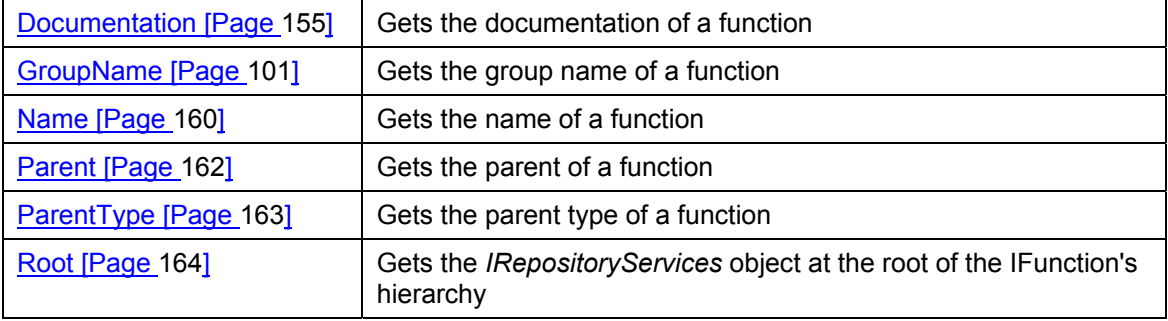

### **Methods**

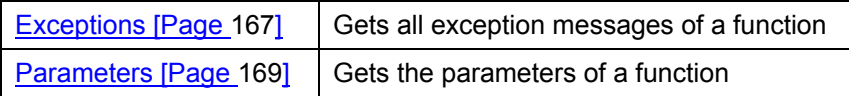

**Unique Properties** 

# **Unique Properties**

#### **GroupName**

# <span id="page-100-0"></span>**GroupName**

#### **Purpose**

Gets the group name of a function.

#### **Syntax**

**GroupName : String = Null** 

#### **Parameters**

None.

#### **Return Value**

Returns the function group name, or null if failure.

#### **IExceptions**

# **IExceptions**

### **Purpose**

An Interface for an exception collection that contains exception objects.

### **Properties**

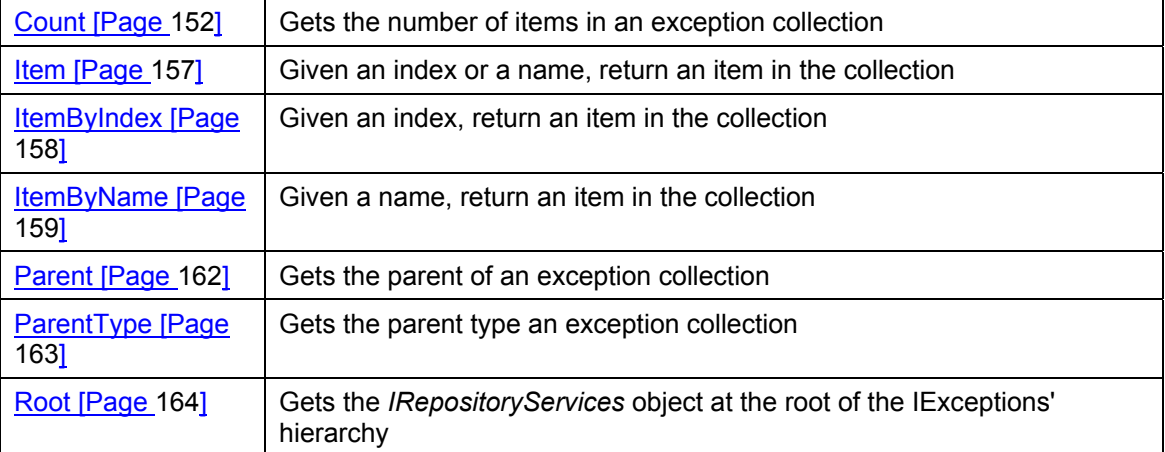

 **IException** 

# **IException**

### **Purpose**

An Interface for an exception that contains the metadata of an exception.

### **Properties**

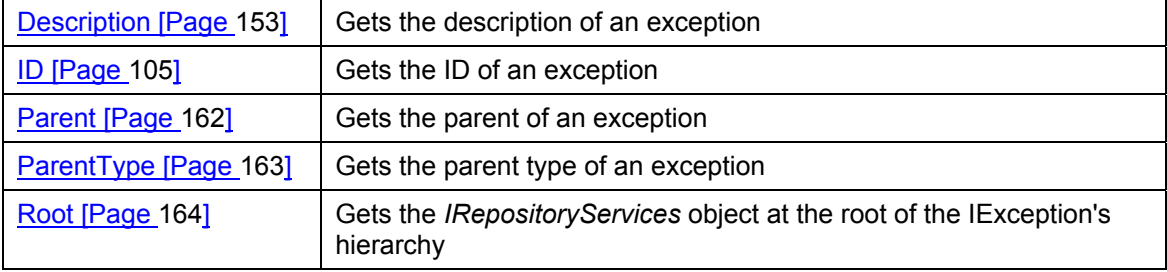

**Unique Properties** 

# **Unique Properties**

 *ID D*  $\overline{\phantom{a}}$ 

### <span id="page-104-0"></span>**ID**

#### **Purpose**

Gets the ID of an exception.

#### **Syntax**

**ID : String = Null** 

#### **Parameters**

None.

### **Return Value**

Returns the exception ID, or null if failure.

#### **IParameters**

# **IParameters**

### **Purpose**

An Interface for a parameter collection that contains parameter objects.

### **Properties**

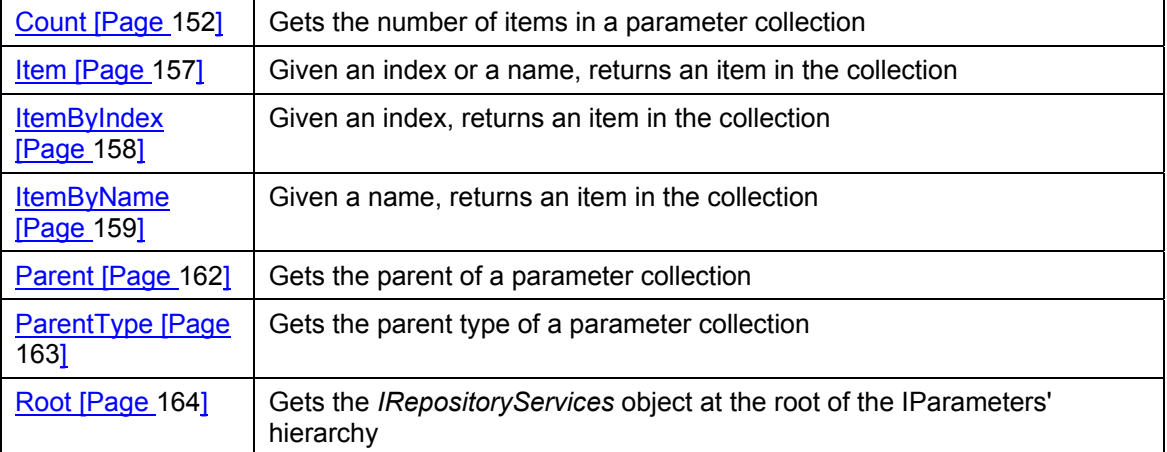

#### **IParameter**

# **IParameter**

### **Purpose**

An Interface for a parameter that contains the metadata of a parameter.

### **Properties**

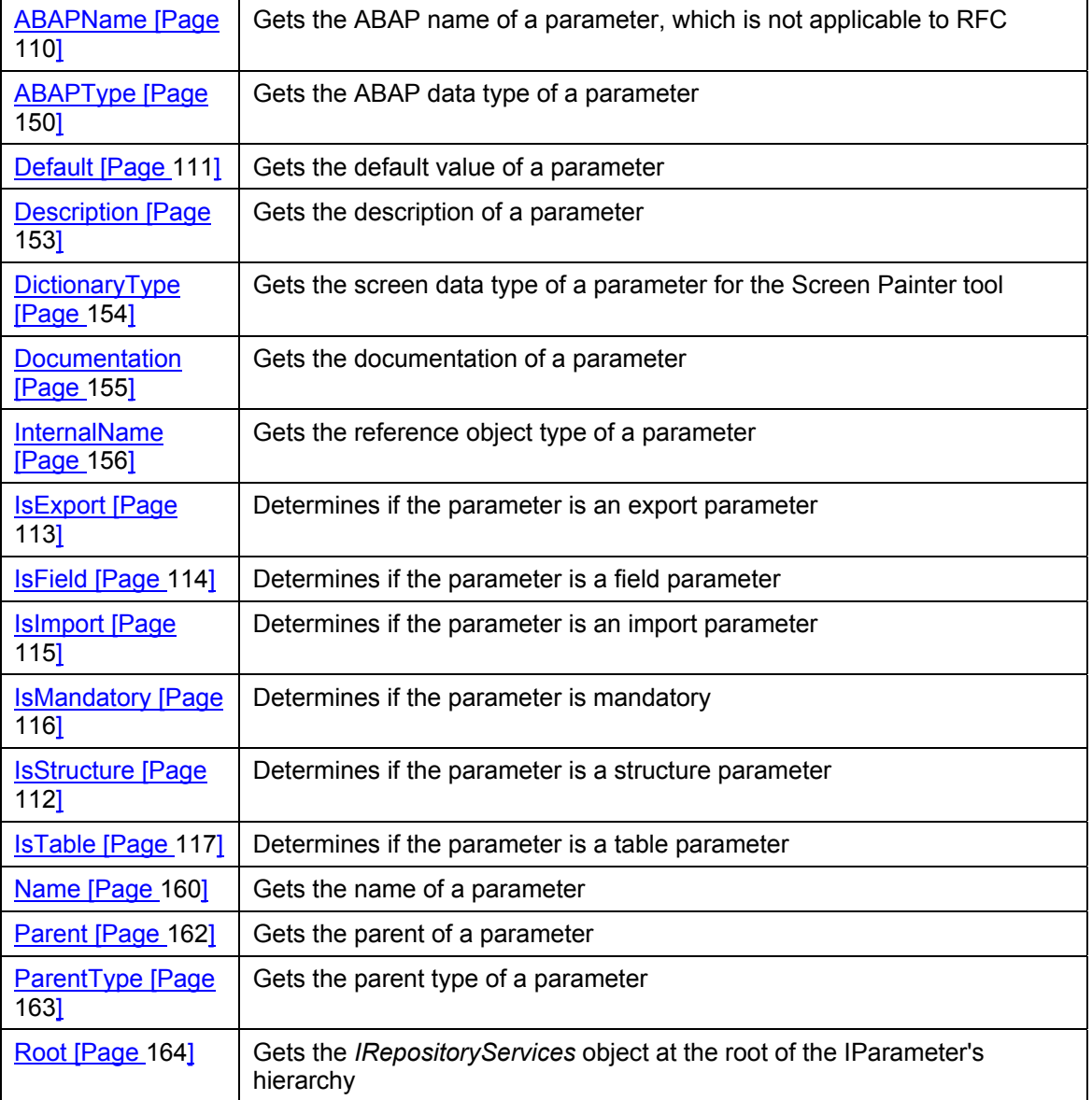

### **Methods**

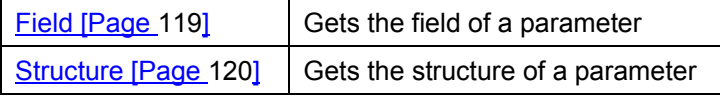

#### **IParameter**

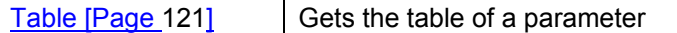
**Unique Properties** 

# **Unique Properties**

#### **ABAPName**

# **ABAPName**

# **Purpose**

Gets the ABAP name of a parameter, which is not applicable to RFC.

# **Syntax**

**ABAPName : String = Null** 

#### **Parameters**

None.

## **Return Value**

Returns one of the following values:

- The ABAP name, if the parameter is from BAPI.
- Null, if the parameter is from RFC.
- Null, if failure.

 **Default** 

# **Default**

# **Purpose**

Gets the default value of a parameter.

# **Applies To**

This property is only for a simple parameter (field) and does not apply to Table or Structure.

## **Syntax**

**Default : String = Null** 

### **Parameters**

None.

### **Return Value**

Returns the default value, or null if failure.

#### **IsStructure**

# **IsStructure**

# **Purpose**

Determines if the parameter is a structure parameter.

# **Syntax**

**IsStructure : Boolean = False**

#### **Parameters**

None.

# **Return Value**

Returns true if the parameter is a structure, and false if it is not.

 **IsExport** 

# **IsExport**

## **Purpose**

Determines if the parameter is an export parameter.

# **Syntax**

**IsExport : Boolean = False**

#### **Parameters**

None.

## **Return Value**

Returns true, if the parameter is an export parameter, and false if it is not.

#### **IsField**

# **IsField**

# **Purpose**

Determines if the parameter is a field parameter.

# **Syntax**

**IsField : Boolean = false**

#### **Parameters**

None.

## **Return Value**

Returns true if the parameter is a field, and false if it is not.

 **IsImport** 

# **IsImport**

## **Purpose**

Determines if the parameter is an import parameter.

# **Syntax**

**IsImport : Boolean = False**

#### **Parameters**

None.

## **Return Value**

Returns true, if the parameter is an import parameter, and false if it is not.

#### **IsMandatory**

# **IsMandatory**

# **Purpose**

Determines if the parameter is mandatory.

# **Syntax**

**IsMandatory : Boolean = False**

#### **Parameters**

None.

# **Return Value**

Returns true if the parameter is mandatory, and false if it is not.

ا **IsTable با انتخاب المسافر التي يتم التي يتم التي يتم التي يتم التي يتم التي يتم التي يتم التي يتم التي يتم ا** 

# **IsTable**

# **Purpose**

Determines if the parameter is a table parameter.

# **Syntax**

**IsTable : Boolean = False**

#### **Parameters**

None.

## **Return Value**

Returns true, if the parameter is a table, and false if it is not.

**Unique Methods** 

# **Unique Methods**

**Field Field Field** 

# **Field**

# **Purpose**

Gets the field of a parameter.

# **Syntax**

**Field () : IField** 

#### **Parameters**

None.

# **Return Value**

Returns the field, or null if failure.

#### **Structure**

# **Structure**

## **Purpose**

Gets the structure of a parameter.

# **Syntax**

**Structure () : IStructure**

#### **Parameters**

None.

## **Return Value**

Returns the structure, or null if failure.

 **Table** 

# **Table**

### **Purpose**

Gets the table of a parameter.

# **Syntax**

**Table () : ITable**

#### **Parameters**

None.

# **Return Value**

Returns the table, or null if failure.

#### **IStructure**

# **IStructure**

# **Purpose**

An Interface for a structure that contains the metadata of a structure.

# **Properties**

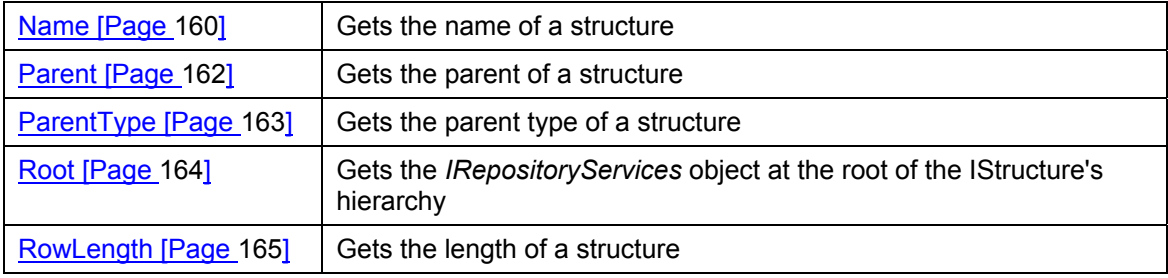

# **Methods**

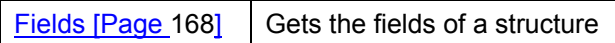

 **ITable** 

# **ITable**

# **Purpose**

An Interface for a table that contains the metadata of a table.

# **Properties**

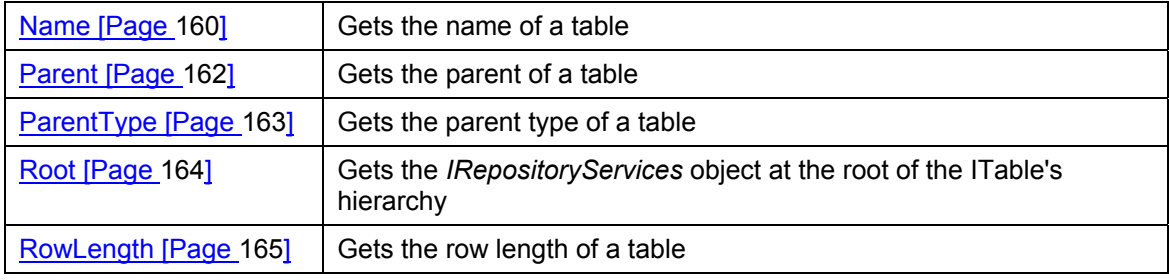

# **Methods**

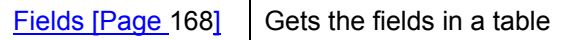

# **IFields**

# **IFields**

# **Purpose**

An Interface for a field collection that contains field objects.

# **Properties**

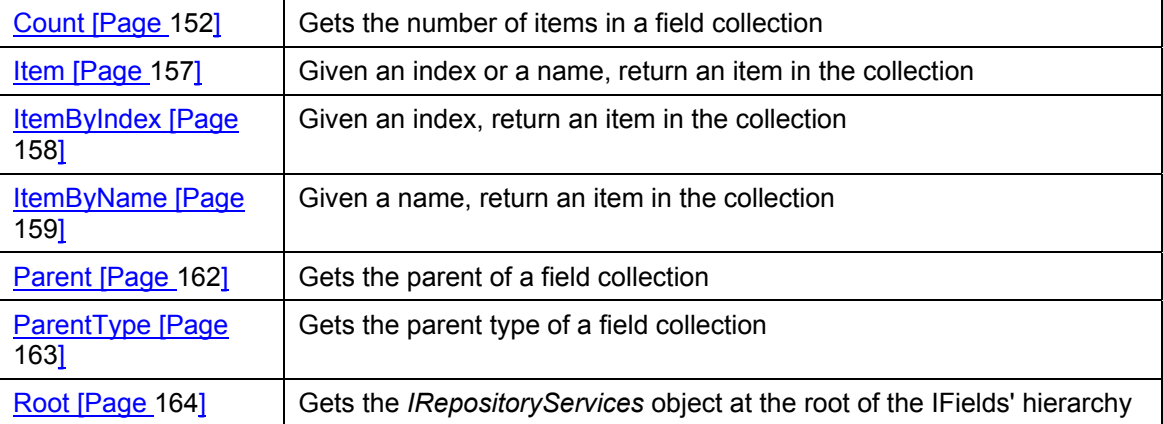

 *IField Leader Act of the United States Act of the United States Act of the United States Act of the United States Act of the United States Act of the United States Act of the United States Act of the United States Act o* 

# **IField**

An Interface for a field that contains the metadata of a field.

# **Properties**

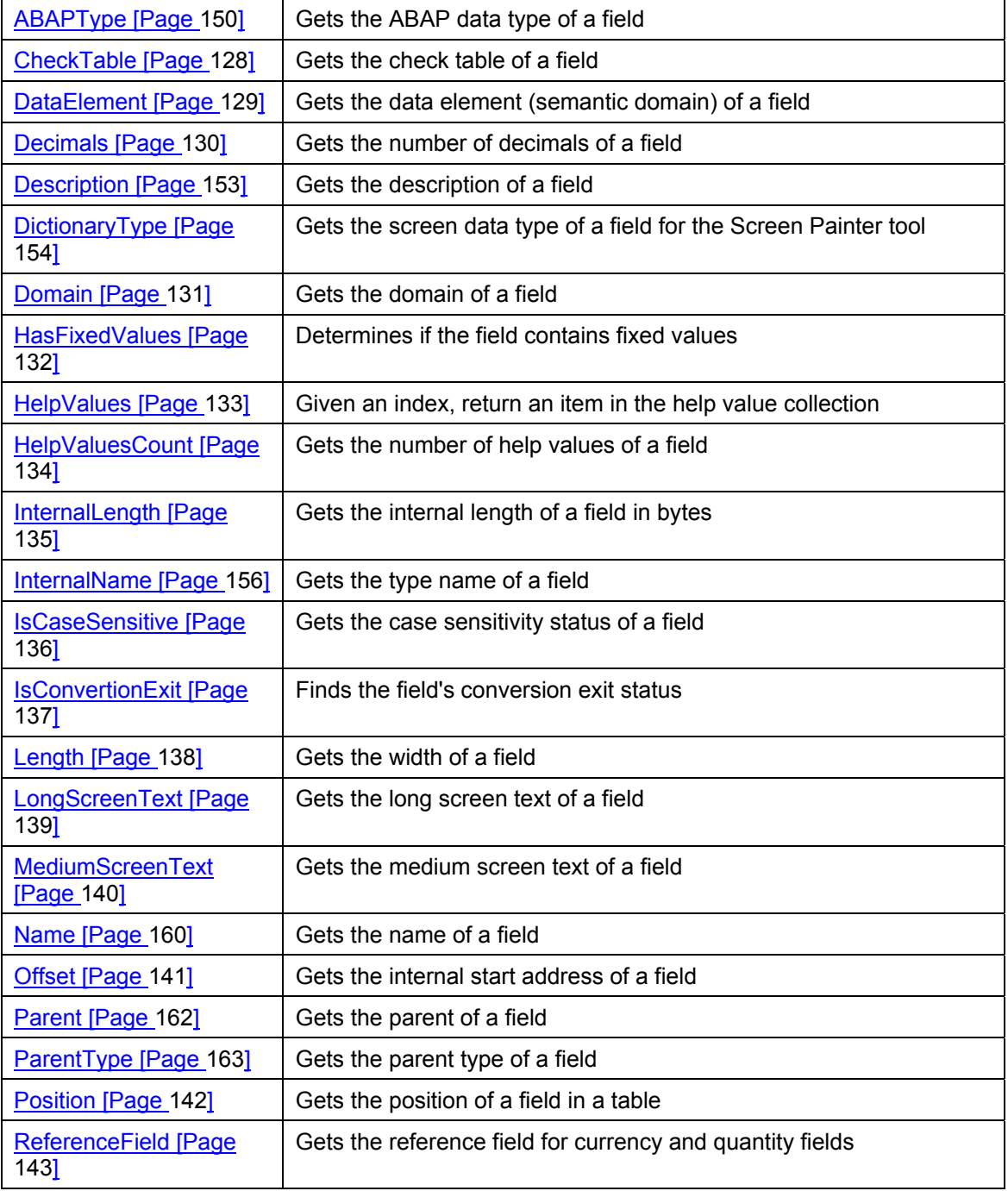

# **IField**

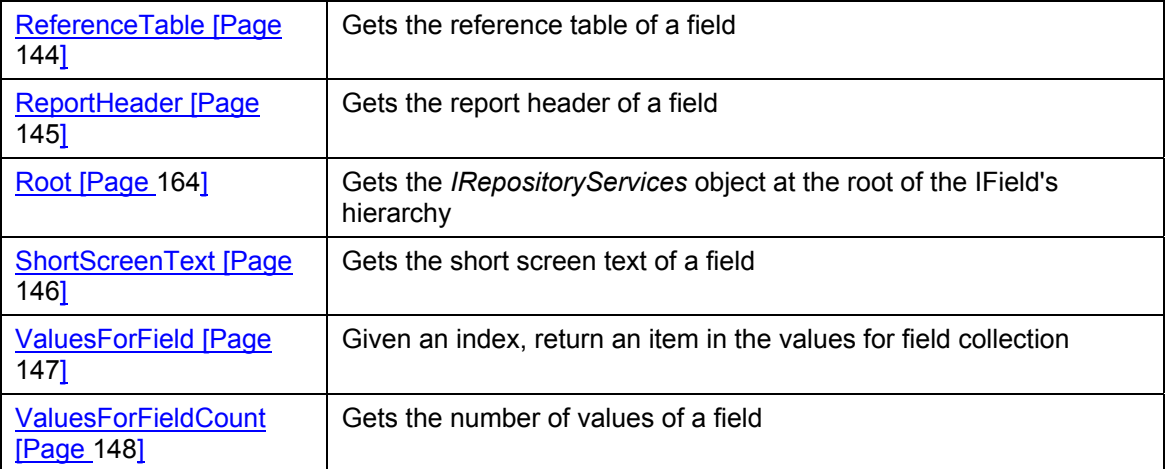

 **Unique Properties** 

# **Unique Properties**

#### **CheckTable**

# <span id="page-127-0"></span>**CheckTable**

# **Purpose**

Gets the check table of a field.

# **Syntax**

**CheckTable : String = Null** 

#### **Parameters**

None.

# **Return Value**

Returns the field's check table, or null if failure.

 **DataElement** 

# <span id="page-128-0"></span>**DataElement**

# **Purpose**

Gets the data element (semantic domain) of a field.

# **Syntax**

**DataElement : String = Null** 

#### **Parameters**

None.

# **Return Value**

Returns the field data element (semantic domain), or null if failure.

#### **Decimals**

# <span id="page-129-0"></span>**Decimals**

# **Purpose**

Gets the number of decimals of a field.

# **Syntax**

**Decimals : Long = 0** 

#### **Parameters**

None.

# **Return Value**

Returns the number of decimals in the field.

 **Domain** 

# <span id="page-130-0"></span>**Domain**

# **Purpose**

Gets the domain of a field.

# **Syntax**

**Domain : String = Null** 

#### **Parameters**

None.

## **Return Value**

Returns the field's domain, or null if failure.

**HasFixedValues** 

# <span id="page-131-0"></span>**HasFixedValues**

# **Purpose**

Determines if the field contains fixed values.

# **Syntax**

**HasFixedValues : Boolean = False** 

#### **Parameters**

None.

## **Return Value**

Returns true, if there are fixed values, and false if there are no fixed values.

 **HelpValues** 

# <span id="page-132-0"></span>**HelpValues**

# **Purpose**

Given an index, returns an item in the help value collection.

## **Syntax**

**HelpValues(aIndex : Long) : String = Null** 

#### **Parameters**

aIndex An index

### **Return Value**

Returns the requested help value, or null if failure.

#### **See also:**

HelpValuesCount [Page [134\]\(](#page-133-0))

**HelpValuesCount** 

# <span id="page-133-0"></span>**HelpValuesCount**

# **Purpose**

Gets the number of help values of a field.

# **Syntax**

**HelpValuesCount : Long = 0** 

#### **Parameters**

None.

# **Return Value**

Returns the number of field help values.

#### **InternalLength**

# <span id="page-134-0"></span>**InternalLength**

# **Purpose**

Gets the internal length of a field in bytes.

# **Syntax**

**InternalLength : Long = 0** 

#### **Parameters**

None.

## **Return Value**

Returns the field's internal length.

**IsCaseSensitive** 

# <span id="page-135-0"></span>**IsCaseSensitive**

# **Purpose**

Gets the case sensitivity status of a field.

## **Syntax**

**IsCaseSensitive : Boolean = False** 

#### **Parameters**

None.

## **Return Value**

Returns true, if the field is case sensitive and false, if it is not.

 **IsConversionExit** 

# <span id="page-136-0"></span>**IsConversionExit**

# **Purpose**

Gets the field's conversion exit status.

# **Syntax**

**sConversionExit : Boolean = False** 

#### **Parameters**

None.

# **Return Value**

Returns true, if there is a conversion exit, or false if there is no exit.

### **Length**

# <span id="page-137-0"></span>**Length**

# **Purpose**

Gets the width of a field.

# **Syntax**

**Length : Long = 0** 

#### **Parameters**

None.

# **Return Value**

Returns the field's width.

#### **LongScreenText**

# <span id="page-138-0"></span>**LongScreenText**

# **Purpose**

Gets the long screen text of a field.

# **Syntax**

**LongScreenText : String = Null** 

#### **Parameters**

None.

## **Return Value**

Returns the long screen text, or null if failure.

**MediumScreenText**

# <span id="page-139-0"></span>**MediumScreenText**

## **Purpose**

Gets the medium screen text of a field.

## **Syntax**

**MediumScreenText : String = Null** 

#### **Parameters**

None.

## **Return Value**

Returns the medium screen text, or null if failure.

 **Offset All the Contract of Contract All the Contract of Contract All the Contract Offset** 

# <span id="page-140-0"></span>**Offset**

## **Purpose**

Gets the internal start address of a field.

# **Syntax**

**Offset : Long = 0** 

#### **Parameters**

None.

## **Return Value**

Returns the field's internal start address.

#### **Position**

# <span id="page-141-0"></span>**Position**

# **Purpose**

Gets the position of a field in a table.

# **Syntax**

**Position : Long = 0** 

#### **Parameters**

None.

# **Return Value**

Returns the field's position in a table.

#### **ReferenceField**

# <span id="page-142-0"></span>**ReferenceField**

# **Purpose**

Gets the reference field for currency and quantity fields.

# **Syntax**

**ReferenceField : String = Null** 

#### **Parameters**

None.

# **Return Value**

Returns the field's reference field, or null if failure.

#### **ReferenceTable**

# <span id="page-143-0"></span>**ReferenceTable**

# **Purpose**

Gets the reference table of a field.

# **Syntax**

**ReferenceTable : String = Null** 

#### **Parameters**

None.

## **Return Value**

Returns the field reference table, or null if failure.
#### **ReportHeader**

# **ReportHeader**

# **Purpose**

Gets the report header of a field.

# **Syntax**

**ReportHeader : String = Null** 

#### **Parameters**

None.

# **Return Value**

Returns the field report header, or null if failure.

**ShortScreenText** 

# **ShortScreenText**

# **Purpose**

Gets the short screen text of a field.

# **Syntax**

**ShortScreenText : String = Null** 

#### **Parameters**

None.

# **Return Value**

Returns the short screen text, or null if failure.

#### **ValuesForField**

# **ValuesForField**

# **Purpose**

Given an index, returns an item in the values for field collection.

# **Syntax**

**ValuesForField(aIndex : Long) : String = Null** 

#### **Parameters**

a*Index* An index

#### **Return Value**

Returns the requested value for field, or null if failure.

#### **See also:**

ValuesForFieldCount [Page [148\]\(](#page-147-0))

**ValuesForFieldCount** 

# <span id="page-147-0"></span>**ValuesForFieldCount**

### **Purpose**

Gets the number of values of a field.

### **Syntax**

**ValuesForFieldCount : Long = 0** 

#### **Parameters**

None.

### **Return Value**

Returns the number of values for a field.

 **Common Properties** 

# **Common Properties**

#### **ABAPType**

# **ABAPType**

# **Purpose**

Gets the ABAP data type of a field or a parameter.

# **Applies To**

IField [Page [125\],](#page-124-0) IParameter [Page [107\]](#page-106-0)

### **Syntax**

**ABAPType : String = Null** 

#### **Parameters**

None.

#### **Return Value**

Returns the ABAP data type of the field or parameter, or null if failure.

#### **ApplicationArea**

# **ApplicationArea**

# **Purpose**

Gets the application area of an application hierarchy or a business object.

# **Applies To**

IApplicationHierarchy [Page [70\],](#page-69-0) IBusinessObject [Page [76\]](#page-75-0)

### **Syntax**

**ApplicationArea : String = Null** 

#### **Parameters**

None.

#### **Return Value**

Returns the application area, or null if failure.

#### **Count**

# <span id="page-151-0"></span>**Count**

### **Purpose**

Gets the number of items in a collection of objects.

# **Applies To**

IApplicationHierarchies [Page [69\],](#page-68-0) IBusinessObjects [Page [75\],](#page-74-0) IExceptions [Page [102\]](#page-101-0), IFields [Page [124\],](#page-123-0) IFunctions [Page [98\],](#page-97-0) IFunctionGroups [Page [94\],](#page-93-0) IMethods [Page [85\],](#page-84-0) IParameters [Page [106\],](#page-105-0) and **ISAPSystems** [Page [61\]](#page-60-0) collections.

# **Syntax**

**Count : Integer = 0** 

#### **Parameters**

None.

### **Return Value**

Returns the number of objects in the collection.

 **Description** 

# **Description**

# **Purpose**

Gets the description of the object.

# **Applies To**

IFunctionGroup [Page [95\],](#page-94-0) IBusinessObject [Page [76\],](#page-75-0) IMethod [Page [86\],](#page-85-0) IParameter [Page [107\],](#page-106-0) IException [Page [103\],](#page-102-0) IField [Page [125\]](#page-124-0)

#### **Syntax**

**Description : String = Null** 

#### **Parameters**

None.

#### **Return Value**

Returns the object's description, or null if failure.

**DictionaryType** 

# **DictionaryType**

# **Purpose**

Gets the screen data type of the object for the Screen Painter tool.

# **Applies To**

IField [Page [125\],](#page-124-0) IParameter [Page [107\].](#page-106-0)

# **Syntax**

**DictionaryType : String = Null** 

### **Parameters**

None.

### **Return Value**

Returns the field's data type, or null if failure.

#### **Documentation**

# **Documentation**

#### **Purpose**

Gets the documentation of the object.

# **Applies To**

IBusinessObject [Page [76\],](#page-75-0) IFunction [Page [99\],](#page-98-0) IFunctionGroup [Page [95\],](#page-94-0) IMethod [Page [86\],](#page-85-0) IParameter [Page [107\].](#page-106-0)

#### **Syntax**

**Documentation : String = Null** 

#### **Parameters**

None.

#### **Return Value**

Returns the object's documentation, or null if failure.

**InternalName**

# **InternalName**

# **Purpose**

Gets the object type of a business object, a method, a parameter, or a field.

# **Applies To**

IBusinessObject [Page [76\],](#page-75-0) IMethod [Page [86\],](#page-85-0) IParameter [Page [107\],](#page-106-0) IField [Page [125\].](#page-124-0)

# **Syntax**

**InternalName : String = Null** 

### **Parameters**

None.

### **Return Value**

Returns the object type or null, if failure.

المستخدم المستخدم المستخدم المستخدم المستخدم المستخدم المستخدم المستخدم المستخدم المستخدم المستخدم المستخدم ال

# **Item**

### **Purpose**

Given an index or a name, returns an item in the collection.

# **Applies To**

IApplicationHierarchies [Page [69\],](#page-68-0) IBusinessObjects [Page [75\],](#page-74-0) IExceptions [Page [102\]](#page-101-0), IFields [Page [124\],](#page-123-0) IFunctions [Page [98\],](#page-97-0) IFunctionGroups [Page [94\],](#page-93-0) IMethods [Page [85\],](#page-84-0) IParameters [Page [106\],](#page-105-0) and **ISAPSystems** [Page [61\]](#page-60-0) collections.

# **Syntax**

**Item (Index : Variant) :** *Object* **= Null** 

#### **Parameters**

*Index* | A name or an index

#### **Return Value**

Returns the requested object, or null if failure.

The type of the returned object (*Object* in the above syntax) depends on the collection. For an ISAPSystems collection for example, the returned object is an ISAPSystem object.

#### **See Also**

Count() [Page [152\]](#page-151-0)

#### **ItemByIndex**

# **ItemByIndex**

#### **Purpose**

Given an index, returns an item in the collection.

### **Applies To**

IApplicationHierarchies [Page [69\],](#page-68-0) IBusinessObjects [Page [75\],](#page-74-0) IExceptions [Page [102\]](#page-101-0), IFields [Page [124\],](#page-123-0) IFunctions [Page [98\],](#page-97-0) IFunctionGroups [Page [94\],](#page-93-0) IMethods [Page [85\],](#page-84-0) IParameters [Page [106\],](#page-105-0) and **ISAPSystems** [Page [61\]](#page-60-0) collections.

#### **Syntax**

**ItemByIndex (aIndex : Integer) :** *Obeject* **= Null** 

Where *Object* is the item in the collection, for example, for an ISAPSystems collection the syntax is:

**ItemByIndex (aIndex : Integer) : ISAPSystem = Null** 

#### **Parameters**

a*Index* An index

#### **Return Value**

Returns the requested object, or null if failure.

The type of the returned object (*Object* in the above syntax) depends on the collection. For an ISAPSystems collection for example, the returned object is an ISAPSystem object.

#### **See also**

Count() [Page [152\]](#page-151-0)

 **ItemByName** 

# **ItemByName**

### **Purpose**

Given an object name, returns the item in the collection. For example, given a SAP R/3 system name, it returns an item in the ISAPSystems collection.

# **Applies To**

IApplicationHierarchies [Page [69\],](#page-68-0) IBusinessObjects [Page [75\],](#page-74-0) IExceptions [Page [102\]](#page-101-0), IFields [Page [124\],](#page-123-0) IFunctions [Page [98\],](#page-97-0) IFunctionGroups [Page [94\],](#page-93-0) IMethods [Page [85\],](#page-84-0) IParameters [Page [106\],](#page-105-0) and **ISAPSystems** [Page [61\]](#page-60-0) collections.

#### **Syntax**

**ItemByName (aName : String) :** *Object* **= Null** 

#### **Parameters**

aName | Object name, for example, an SAP R/3 system name

#### **Return Value**

Returns the requested SAP R/3 system, or null if failure.

The type of the returned object (*Object* in the above syntax) depends on the collection. For an ISAPSystems collection for example, the returned object is an ISAPSystem object.

#### **Name**

# **Name**

#### **Purpose**

Gets the name of the object.

### **Applies To**

IFunction [Page [99\],](#page-98-0) IFunctionGroup [Page [95\],](#page-94-0) IBusinessObject [Page [76\],](#page-75-0) IMethod [Page [86\],](#page-85-0) IParameter [Page [107\],](#page-106-0) ISAPSystem [Page [62\],](#page-61-0) IStructure [Page [122\],](#page-121-0) ITable [Page [123\],](#page-122-0) IField [Page [125\].](#page-124-0)

#### **Syntax**

**Name : String = Null** 

#### **Parameters**

None.

#### **Return Value**

Returns the object's name, or null if failure.

 *Obsolete*  $\sim$  Obsolete

# **Obsolete**

# **Purpose**

Gets the release as of which the object type has been marked as obsolete.

# **Applies To**

IBusinessObject [Page [76\],](#page-75-0) IMethod [Page [86\].](#page-85-0)

### **Syntax**

**Obsolete : String = Null**

### **Parameters**

None.

#### **Return Value**

Returns the release as of which the object type has been marked as obsolete, or null if failure.

### **Remarks**

For Release 4.0A and higher.

#### **Parent**

# <span id="page-161-0"></span>**Parent**

### **Purpose**

Gets the parent of the collection or object.

# **Prerequisites**

Before using this property, use the **ParentType [Page [163\]\(](#page-162-0))** property to find out the parent type.

# **Applies To**

All interfaces, except IRepositoryServices.

# **Syntax**

**Parent : Object = Null** 

#### **Parameters**

None.

# **Return Value**

Returns the parent object of the object or collection, or null if the parent is not found.

### **Examples**

For an ISAPSystems collection, this property returns one of the following values:

- An *IRepositoryService* object, if the parent is a repository services
- Null, if the parent is not found

For ISAPSystem object, this property returns one of the following values:

- An *ISAPSystems* object, if the parent is a SAP R/3 system collection
- Null, if the parent is not found

For an IFields collection, this property returns one of the following values:

- An *ITable* object, if the parent is a table
- An *ISturcture* object, if the parent is a structure
- An *IBusinessObject* object, if the parent is a business object
- $\bullet$ Null, if the parent is not found

# **See Also**

ParentType [Page [163\]\(](#page-162-0))

 **ParentType** 

# <span id="page-162-0"></span>**ParentType**

### **Purpose**

Gets the parent type of a collection or object. Use this property before using the Parent [Page [162\]\(](#page-161-0)) property.

# **Applies To**

All interfaces, except IRepositoryServices.

# **Syntax**

**ParentType : OBJECT\_TYPE = CUNKNOWN** 

### **Parameters**

None.

# **Return Value**

See OBJECT\_TYPE [Page [172\]](#page-171-0) for the list of values that may be returned. The returned value may either be CUNKNOWN, if the parent is not found, or it is the type of the parent object.

For example, for a field collection, this property returns one of the following values:

- CTABLE, if the parent is a table.
- CSTRUCTURE, if the parent is a structure.
- CBUSINESSOBJECT, if the parent is a business object.
- CUNKNOWN, if the parent is not found.

#### **Root**

# **Root**

# **Purpose**

Gets the *IRepositoryServices* object at the root of the object's hierarchy.

# **Applies To**

All interfaces, except IRepositoryServices itself.

# **Syntax**

**Root : IRepositoryServices = Null** 

### **Parameters**

None.

### **Return Value**

Returns an *IRepositoryServices* object, or null if failure.

 **RowLength** 

# **RowLength**

# **Purpose**

Gets the length of a structure or one row in a table.

# **Applies To**

IStructure [Page [122\],](#page-121-0) ITable [Page [123\].](#page-122-0)

# **Syntax**

**RowLength : Long = 0**

#### **Parameters**

None.

### **Return Value**

Returns the length of the structure or the row in the table.

**Common Methods** 

# **Common Methods**

 **Exceptions** 

# **Exceptions**

# **Purpose**

Gets the exception messages of a function or a method.

# **Applies To**

IFunction [Page [99\],](#page-98-0) IMethod [Page [86\].](#page-85-0)

# **Syntax**

**Exceptions () : IExceptions** 

### **Parameters**

None.

#### **Return Value**

Returns a set of messages, or null if failure.

#### **Fields**

# **Fields**

# **Purpose**

Gets all of the fields in a table or a structure.

# **Applies To**

ITable [Page [123\],](#page-122-0) IStructure [Page [122\].](#page-121-0)

# **Syntax**

**Fields () : IFields**

### **Parameters**

None.

### **Return Value**

Returns a field collection, or null if failure.

 **Parameters** 

# **Parameters**

### **Purpose**

Gets the parameters of a function or a method.

# **Applies To**

IFunction [Page [99\],](#page-98-0) IMethod [Page [86\].](#page-85-0)

### **Syntax**

**Parameters () : IParameters** 

### **Parameters**

None.

### **Return Value**

Returns a parameter collection, or null if there is no parameter.

**Common Returned Values**

# **Common Returned Values**

#### **BO\_METHOD\_TYPE**

# **BO\_METHOD\_TYPE**

The BO\_METHOD\_TYPE is a returned value of an enumeration type.

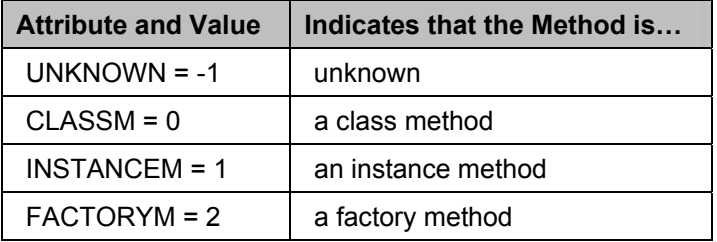

**OBJECT\_TYPE** 

# <span id="page-171-0"></span>**OBJECT\_TYPE**

The Object\_Type returned value is of an enumeration type.

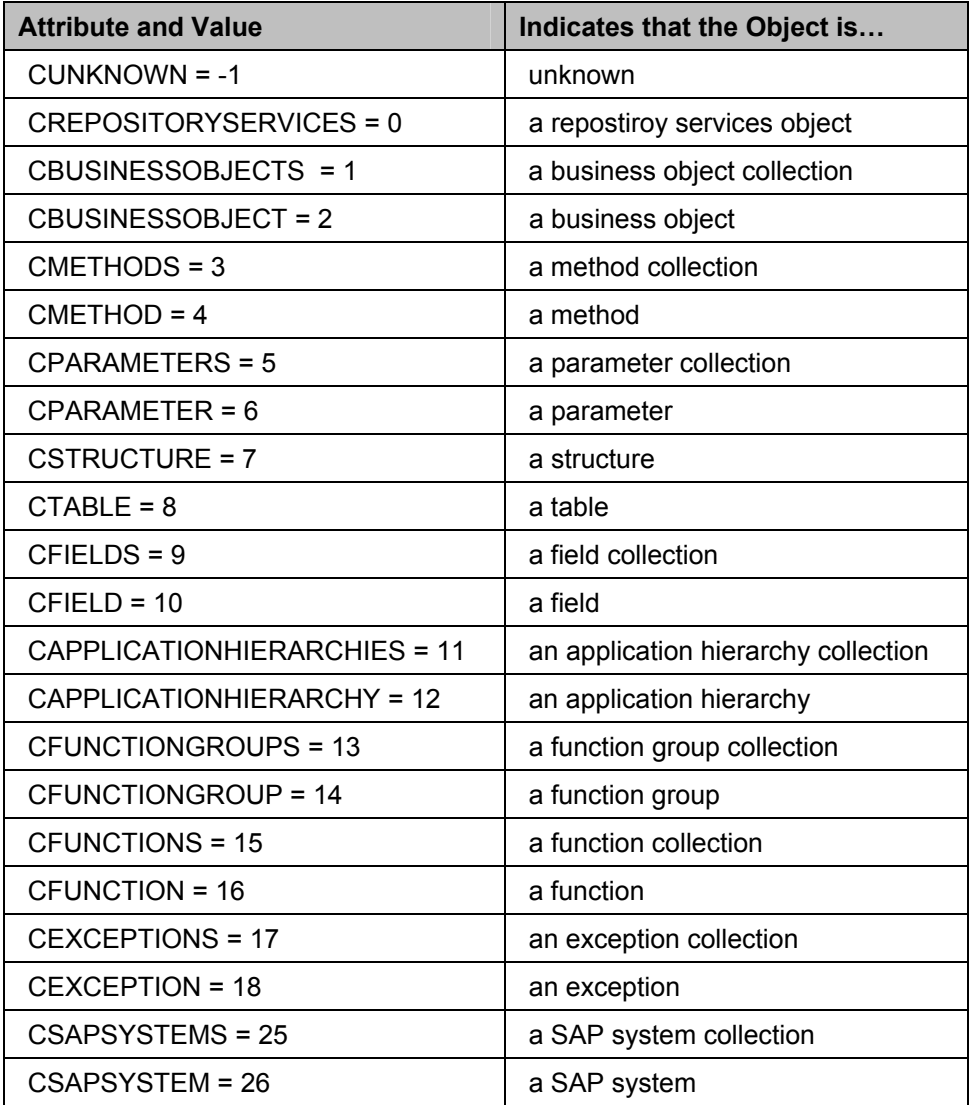